# Anàlisi i Disseny d'Algorismes

# **Transparències**

16 de setembre de 2005

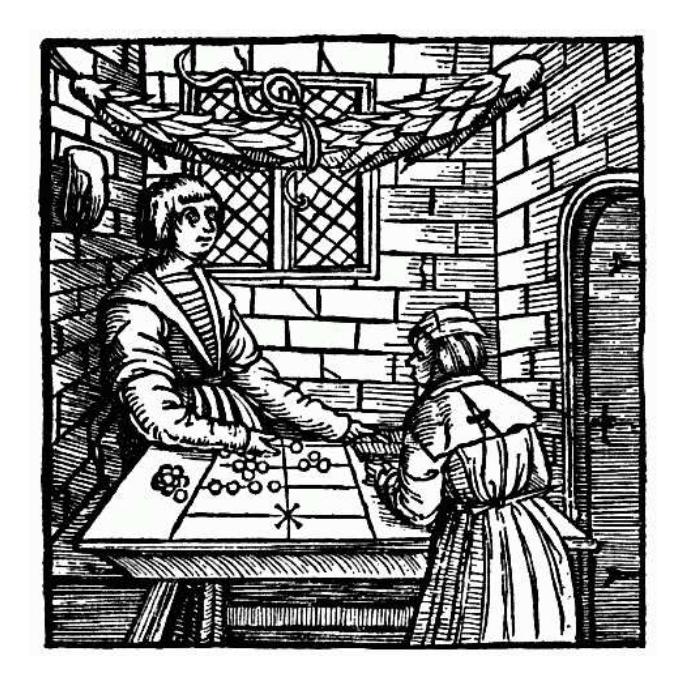

Jordi Petit Salvador Roura Albert Atserias

# Anàlisi i Disseny d'Algorismes Introducció al C++

Entrada/Sortida bàsica

Programa en C++ que escriu un missatge per la sortida estàndard.

```
#include <iostream>
using namespace std;
int main () \{ // Funció principal
    cout << "Hola a tothom!" << endl;
}
```
Llegeix dos números per l'entrada estàndard i n'escriu la suma per la sortida estàndard.

```
#include <iostream>
using namespace std;
int main () {
    int a,b;
    cin \gg a \gg b;
    int s = a + b;
    cout << a << " + " << b << " = " << s << end];}
```
Calcula la mitjana d'una sequència de reals llegida per l'entrada estàndard.

```
#include <iostream>
using namespace std;
int main () {
    double s = 0;
    int n = 0;double x;
    while (cin \gg x) {
         s += x;
         ++n;\mathcal{F}cout << s/n << end1;\mathcal{F}
```
# Funcions

Funció que calcula el màxim de dos enters.

```
#include <iostream>
using namespace std;
int max (int a, int b) {
     return a>b ? a : b;
}
int main () {
     int x,y;
     cin >> x \rightarrow y;
     cout \langle x, y \rangle \langle x, y \rangle and \langle x, y \rangle}
```
Sobrecàrrega de noms.

```
#include <iostream>
#include <string>
using namespace std;
int max (int a, int b) {
    return a>b ? a : b;
}
double max (double a, double b) {
    return a>b ? a : b;
}
string max (string a, string b) {
    return a>b ? a : b;
}
int main () {
    cout \lt\lt max(3, 4) \lt\lt endl;
    cout << max(3.5,12.3) << endl;
    cout \langle max(3, 15.0) \langle endl;
    cout << max("Hola","Adeu") << endl;
}
```
Funció màx genèrica.

```
#include <iostream>
#include <string>
using namespace std;
template <typename tipus>
tipus max (tipus a, tipus b) {
    return a>b ? a : b;
\mathcal{F}int main () {
    cout \lt\lt max(3,4) \lt\lt endl;
     \text{count} \leq \max(1.12, 3.14) \leq \text{endl};cout << max("bon dia","bona tarda") << endl;
    cout \langle max('a','d') \langle endl;
\mathcal{F}
```
Intercanvi incorrecte: Paràmetres per valor.

```
#include <iostream>
using namespace std;
void swap (int x, int y) {
    int z = x;x = y;y = z;}
int main () {
    int a,b;
    cin >> a >> b;
    swap(a,b);
    cout << a << b;
}
```
Intercanvi correcte: Paràmetres per referència.

```
#include <iostream>
using namespace std;
void swap (int& x, int& y) {
    int z = x;x = y;y = z;\mathcal{F}int main () {
    int a,b;\sin \gg a \gg b;
    swap(a, b);
    cout << a << b;
\mathcal{F}
```
Funció d'intercanvi genèrica.

```
#include <iostream>
using namespace std;
template <typename T>
void swap (T& x, T& y) {
    T z = x;x = y;y = z;\mathcal{F}int main () {
    int a,b;
    cin >> a >> b;
    swap(a, b);
    cout << a << b;
\mathcal{F}
```
# Vectors

Declaracions de vectors.

```
#include <iostream>
#include <vector>
using namespace std;
```
}

int main () { // Vector per a 10 enters vector<int> v1(10);

> // Vector per a 20 reals, tots inicialitzats a 1 vector<double> v2(20,1);

// Vector de caràcters, sense capacitat vector<char> v3;

// Vector de booleans, eficient en espai però no en temps vector<br/>bool> vb(1000);

// Matriu de  $10 \times 20$  reals vector< vector<double> > M(10,20);

## Ús de vectors:

- 2 [] accedeix a les posicions (compte si fora de rang!),
- $\Box$  size() retorna la seva talla,
- $\Box$  empty() diu si la talla és zero,
- □ front() retorna el primer element,
- $\Box$  back() retorna el darrer element,
- 2 push\_back() afageix un element pel final del vector,
- $\Box$  els vectors es poden assignar entre ells.

```
#include <iostream>
#include <vector>
using namespace std;
int main () {
     vector<int>v(10);
     for (int i=0; i<v.size(); ++i) {
           v[i] = i;
     }
     vector<int> v2 = v;
     v2.push_back(49);
     cout \langle v_2 \rangle. front() \langle v_1 \rangle \langle v_2 \rangle and \langle v_3 \rangle and \langle v_4 \rangle and \langle v_5 \ranglev2.pop_back();
     cout << v2.empty() << endl;
     vector<int> v3 = v2;
}
```
# Llistes i iteradors

#### Llistes.

- 2 el constructor crea una llista buida,
- $\square$  push\_back() afegeix un element pel final,
- 2 push\_front() afegeix un element pel davant,
- 2 pop\_back() esborrar un element pel final,
- 2 pop\_front() esborrar un element pel davant,
- □ front() retorna el primer element,
- $\Box$  back() retorna el darrer element,
- $\Box$  size() retorna la seva talla.
- $\Box$  empty() diu si la talla és zero,
- □ altres mètodes: sort(), reverse(), merge(), unique(), splice(), ...

```
#include <iostream>
#include <list>
using namespace std;
int main () {
    list<int> L:
    L.push_back(3); L.push_back(4); L.push_back(5);
    L.push_front(2); L.push_front(1); L.push_front(0);
    cout << L.size() << " " << L.empty() << endl;
    cout \lt\lt L.front() \lt\lt' " \lt\lt L.back() \lt\lt end;list<int> L2 = L;
    L2.reverse();
    cout \lt\lt L2.format() \lt\lt' " \lt\lt L2.back() \lt\lt end;L2.sort();
    cout << L2.front() << " " << L2.back() << end;
}
```
#### Iteradors.

Els iteradors permeten recorrer els contenidors com ara les llistes. Els m`etodes begin() i end() retornen iteradors. L'iterador a end() senyala el final de la llista (no s'hi pot accedir).

```
#include <iostream>
#inc1ude \langlelist\rangleusing namespace std;
typedef list<int>::iterator iter;
void escriure llista (list<int>& L) {
    for (iter it=L.begin(); it!=L.end(); ++it) {
        cout << *it << endl;
} }
bool hi_es (list<int>& L, int x) {
    iter it = L.begin();
    while (it!=L.end() and *it!=x) ++it;
    return it!=L.end();
}
bool hi_es2 (list<int>& L, int x) {
    for (iter it=L.begin(); it!=L.end(); ++it) {
        if (*it==x) return true;
    }
    return false;
}
```
#### Iteradors.

Els iteradors tamb´e permeten fer insercions en punts qualsevols. En aquest exemple es mostra una ordenació per inserció.

```
#include <iostream>
#include <list>
using namespace std;
typedef list<int> llista;
typedef llista::iterator iter;
iter cerca_pos (llista& L, int x) {
    iter it=L.begin();
    while (it!=L.end() and *it<x) +it;
    return it;
}
llista ordenar (llista& L) {
    llista L2;
    for (iter it=L.begin(); it!=L.end(); ++it) {
        iter it2 = \text{cerca}_\text{pos}(L2, *it);
        L2.insert(it2,*it);
    }
    return L2;
}
```
# Classes

Les estructures permeten agrupar diverses dades en una de sola.

```
struct data {
    int dia,mes,any;
};
struct persona {
    string nom,cognom1,cognom2;
    data naix;
};
...
data d;
d.dia = 30; d.mes = 11; d.any = 1971;
persona p;
p.nom = "Jordi";
p.naix = d;cout << p.naix.any;
```
Les estructures poden definir constructors, destructors i mètodes.

```
struct data {
    int dia,mes,any;
    data (int d, int m, int a) {
        dia = d; mes = m; any = a;}
    bool legal () {
        ...
    }
    void incrementa () {
         ...
    }
};
...
data d(30,11,1971);
if (d.length()) {
    data d2 = d;
    d2.incrementa();
}
```
#### Classes.

Les classes són el mateix que les estructures, però en elles se sol definir una part privada que implementa una interfície pública.

```
class data {
private:
    int dia,mes,any;
public:
    data (int d, int m, int a) {
        dia = d; mes = m; any = a;}
    bool legal () { ... }
    void incrementa () { ... }
};
...
data d(30,11,1971);
if (d.length())data d2 = d;
    d2.incrementa();
}
```
#### Operadors.

Es poden definir operadors aritmètics i relacionals.

```
class data {
private:
  int dia,mes,any;
public:
  data (int d, int m, int a) {
      dia = d; mes = m; any = a;}
  bool legal () { ... }
  data& operator++ () {...}
  data& operator+= (int n) {...}
  friend static bool operator< (data d1, data d2) {...}
  friend static bool operator== (data d1, data d2) \{ \ldots \}...
};
```
# Punters

#### Punters.

// Declaració d'un punter p a un enter:

#### $int*$  p;

// Assignació d'un punter nul a p:

 $p = 0;$ // null és una constant definida a <ada.hh>  $p = null;$ 

// Agafar memòria dinàmica per a un enter // i guardar-ne el seu punter en p:

 $p = new int;$ 

// Desreferenciar el punter: // (evidentment, no es pot seguir mai un punter nul)

 $*p = 21;$ if  $(*p==13) ...$ 

 $\ensuremath{\mathcal{U}}$  Alliberar la memòria dinàmica

delete p;

// Els punters que apunten a un mateix tipus es poden assignar //  $(amb =) i comparear (amb == o !=).$ 

```
\text{int}^* \text{p1} = \ldots;\text{int} * p2 = \ldots;\text{int}* p3 = ...;
if (p1==p2) {
     p3 = p1;}
```
// Els punters es converteixen automàticament en booleans si cal: // nul es converteix a fals, no nul es converteix a cert.

 $\text{int}^* \, \mathsf{p} = \ldots;$ if (p and  $*p!=24$ ) ...

## Punters i estructures (o classes).

En aquest curs sempre usarem els punters per apuntar a estructures. En aquest cas \*punter.camp no funciona, cal escriure (\*punter).camp o, més fàcil, punter->camp.

En aquest exemple es mostra un exemple per a definir llistes enllaçades.

```
struct node {
     node* seg;
     int inf;
};
typedef node* llista;
bool hi_es (llista p, int x) {
     node* q = p;
     while (q \text{ and } q \rightarrow \inf !=x) q = q \rightarrow \text{seg};return q;
}
```
# Classes i punters.

El fet d'utilitzar memòria dinàmica per a implementar classes fa que calgui anar en compte amb no tenir problemes d'aliasing i fuites de memòria. Per això, en aquest cas, sovint caldrà definir operadors i constructors de còpia i destructors.

Vegeu l'exemple de la pila.

# Exemple complet: Pila genèrica

Exemple complet: Pila genèrica amb memòria dinàmica.

```
template <typename T>
class Pila {
    struct node {
       T x; // informació
       node* s; // punter al node següent
   };
    int n; // nombre d'elements
   node* c; \frac{1}{\sqrt{2}} punter al cim
public:
   // Constructor: crea una pila buida
   Pila () {
       c = null; n = 0;}
```

```
// Constructor de còpia
Pila (const Pila& P) {
    c = copiar(P.c); n = P.n;}
// Destructor
\tilde{P}ila () {
    alliberar(c);
}
```

```
// Operador de còpia
Pila& operator= (const Pila& P) {
    if (kP!=this) {
        alliberar(c); c = copiar(P.c); n = P.n;}
    return *this;
}
// Apila x sobre la pila
void apilar (T x) {
    node* p = new node; p->x = x; p->s = c;
    c = p; ++n;
}
\frac{1}{\sqrt{2}} Treu l'element del cim de la pila (error si és buida)
void desapilar () {
```

```
if (buida()) throw ErrorPrec("Pila buida");
    node* p = c; c = c \rightarrow s; delete p; --n;
}
```

```
\prime\prime Retorna l'element del cim de la pila (error si és buida)
T \text{ cim} () \{if (buida()) throw ErrorPrec("Pila buida");
     return c->x;
}
```

```
\frac{\pi}{4} Indica si la pila és buida
bool buida () {
     return n==0;
}
```

```
// Retorna el nombre d'elements a la pila
    int talla () {
         return n;
    }
private:
    void alliberar (node* p) {
         if (p) {
             alliberar(p->s);
             delete p;
    } }
    node* copiar (node* p) {
         if (p) {
             node* q = new node;q->x = p->x;q \rightarrow s = copiar(p \rightarrow s);return q;
         } else {
             return null;
    } }
```
};
$\prime\prime\prime$  Exemple d'ús:

```
int main () {
   Pila<int> p;
   p.apilar(3); p.apilar(5);
    while (!p.buida()) {
        cout << p.cim() << endl;
        p.desapilar();
} }
```
# Anàlisi i Disseny d'Algorismes Algorismes d'ordenació

#### Ordenació per selecció.

```
template <typename elem>
void sel_sort (vector<elem>& T) {
    int n = T.size();
    for (int i=0; i \le n-1; ++i) {
        int p = pos\_min(T, i, n-1);
        swap(T[i],T[p]);
} }
template <typename elem>
int pos_min (vector<elem>& T, int e, int d) {
    int p = e;
    for (int j=e+1; j \le d; ++j) {
        if (T[j] < T[p]) {
            p = j;} }
    return p;
}
```
#### Ordenació per inserció (primera versió).

```
template <typename elem>
void ins_sort_1 (vector<elem>& T) {
    int n = T.size();for (int i=1; i<n; ++i) {
        for (int j=i; j>0 and T[j-1] > T[j]; --j) {
             swap(T[j-1], T[j]);
    \}\mathcal{F}\}
```
#### Ordenació per inserció (segona versió).

Aquest cop es deixen de fer cadenes d'intercanvis: en lloc de fer intercanvis, es desplacen els elements cap a la dreta i es col·loca l'element a inserir al final (redu¨ım de 3 assignacions per volta a 1).

```
template <typename elem>
void ins_sort_2 (vector<elem>& T) {
    int n = T.size();
   for (int i=1; i<n; ++i) {
        elem x = T[i];int j;
        for (j=i; j>0 and T[j-1]>x; --j) {
            T[j] = T[j-1];}
       T[j] = x;} }
```
#### Ordenació per inserció (tercera versió).

Aquest cop, per evitar el test de final a cada iteració, es col·loca l'element més petit a la primera posició de la taula.

```
template <typename elem>
void ins_sort_3 (vector<elem>& T) {
    int n = T.size();
   swap(T[0],T[pos_min(T,0,n-1)]);
   for (int i=2; i<n; ++i) {
        elem x = T[i];int j;
        for (j=i; T[j-1] > x; -j) {
            T[j] = T[j-1];}
       T[j] = x;} }
```
#### Ordenació per bombolla.

```
template <typename elem>
void bubble_sort (vector<elem>& T) {
    int n = T.size();for (int i=0; i <n-1; +i) {
       for (int j=n-1; j>i; --j) {
           if (T[j-1] > T[j]) {
               swap(T[j-1],T[j]);
} } } }
```
#### Ordenació per fusió (1a versió).

```
template <typename elem>
void merge_sort_1 (vector<elem>& T) {
    merge_sort_1(T,0,T.size()-1);
}
template <typename elem>
void merge_sort_1 (vector<elem>& T, int e, int d) {
    if (e<d) {
        int m = (e+d)/2;
        merge_sort_1(T,e,m);
        merge_sort_1(T,m+1,d);
        merge(T,e,m,d);
} }
```

```
template <typename elem>
void merge (vector<elem>& T, int e, int m, int d) {
    vector<elem> B(d-e+1);
    int i = e, j = m+1, k = 0;
    while (i<=m and j<=d) {
        if (T[i] \le T[j]) B[k++] = T[i++];else B[k++] = T[j++];}
    while (i \le m) B[k++] = T[i++];while (j \le d) B[k++] = T[j++];for (k=0; k<=d-e; ++k) T[e+k] = B[k];}
```
### Ordenació per fusió (2a versió).

Tallem la recursió quan el subvector a ordenar és "prou petit" i llavors usem ordenació per inserció.

```
template <typename elem>
void merge_sort_2 (vector<elem>& T) {
    merge_sort_2(T,0,T.size()-1);
}
template <typename elem>
void merge_sort_2 (vector<elem>& T, int e, int d) {
    const int talla_critica = 50;
    if (d-e<talla_critica) {
        ins_sort(T,e,d);
    } else {
        int m = (e+d)/2;
        merge_sort_2(T,e,m);
        merge_sort_2(T,m+1,d);
        merge(T,e,m,d);} }
```
#### Ordenació per fusió d'avall cap amunt.

```
template <typename elem>
void merge_sort_bu (vector<elem>& T) {
    int n = T.size();for (int m=1; m\le n; m*=2) {
        for (int i=0; i<n-m; i+=2*m) {
            merge(T, i, i+m-1, min(i+2*m-1,n-1) );
} } }
```
#### Ordenació ràpida (partició de Hoare).

```
template <typename elem>
void quick_sort_1 (vector<elem>& T) {
    quick_sort_1(T,0,T.size()-1);
}
template <typename elem>
void quick_sort_1 (vector<elem>& T, int e, int d) {
    if (e<d) {
        int q = partition(T, e, d);
        quick_sort_1(T,e,q);
        quick_sort_1(T,q+1,d);
} }
template <typename elem>
int partition (vector<elem>& T, int e, int d) {
    elem x = T[e]; int i = e-1; int j = d+1;
    for (::) {
        while (x < T[--j]);
        while (T[++i] < x);
        if (i>=j) return j;
        swap(T[i],T[j]);
} }
```
#### Ordenació ràpida (2a versió).

Tria de pivot aleatòria.

```
template <typename elem>
void quick_sort_2 (vector<elem>& T) {
    quick_sort_2(T,0,T.size()-1);
}
template <typename elem>
void quick_sort_2 (vector<elem>& T, int e, int d) {
    if (e<d) {
        int p = \text{randint}(e, d);
        swap(T[e], T[p]);
        int q = partition(T,e,d);
        quick_sort_2(T,e,q);
        quick_sort_2(T,q+1,d);
} }
```
### Ordenació ràpida (3a versió).

Aquest cop es deixa d'ordenar quan el subvector és "prou petit". Al final, es fa una darrera passada amb ordenació per inserció.

```
template <typename elem>
void quick_sort_3 (vector<elem>& T) {
    quick_psort_3(T,0,T.size()-1);
    ins\_sort(T, 0, T.size() - 1);}
template <typename elem>
void quick_psort_3 (vector<elem>& T, int e, int d) {
    const int talla_critica = 100;
    if (d-e>=talla_critica) {
        int q = partition(T,e,d);
        quick_psort_3(T,e,q);
        quick_psort_3(T,q+1,d);
} }
```
#### Heap sort amb TAD

```
template <typename elem>
void heap_sort_0 (vector<elem>& T) {
    int n = T.size();priority_queue<elem> pq;
    for (int i=0; i<n; ++i) {
        pq.push(T[i]);
    }
    for (int i=n-1; i>=0; --i) {
        T[i] = pq.top();pq.pop();
} }
```
#### Heap sort

```
template <typename elem>
void heap_sort (vector<elem>& T) {
    int n = T.size();make_heap(T);
    for (int i=n-1; i>=1; --i) {
        swap(T[0],T[i]);
        sink(T,i,0);} }
```

```
template <typename elem>
void make_heap (vector<elem>& T) {
    int n = T.size();
    for (int i=n/2-1; i>=0; i--) {
        sink(T,n,i);
} }
template <typename elem>
void sink (vector<elem>& T, int n, int i) {
    elem x = T[i];int c = 2* i+1;
    while (c < n) {
        if (ct+1\leq n and T[c]<sup>T</sup>[c+1] ct++;if (x>=T[c]) break;
        T[i] = T[c];i = c;c = 2* i + 1;}
    T[i] = x;}
```
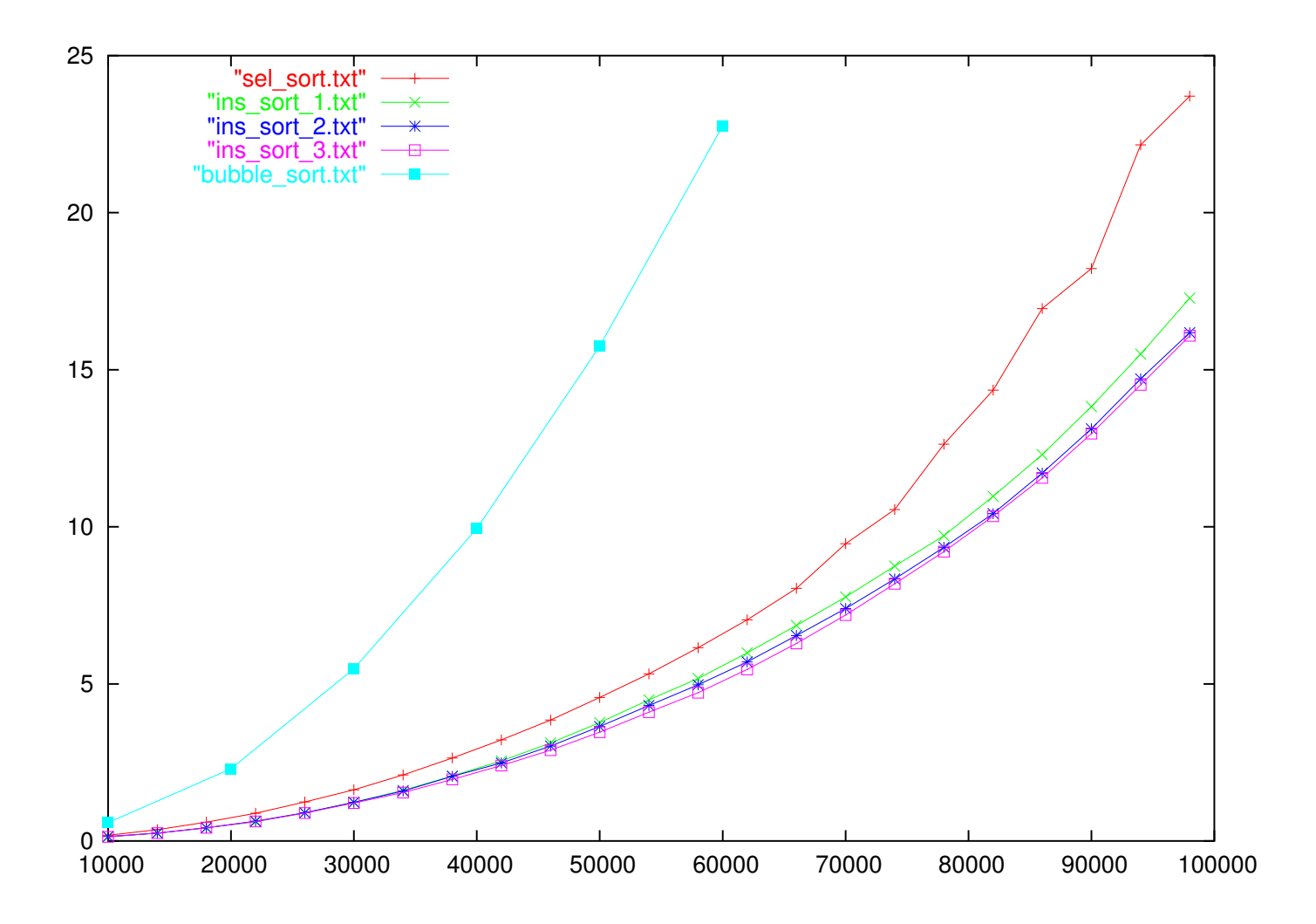

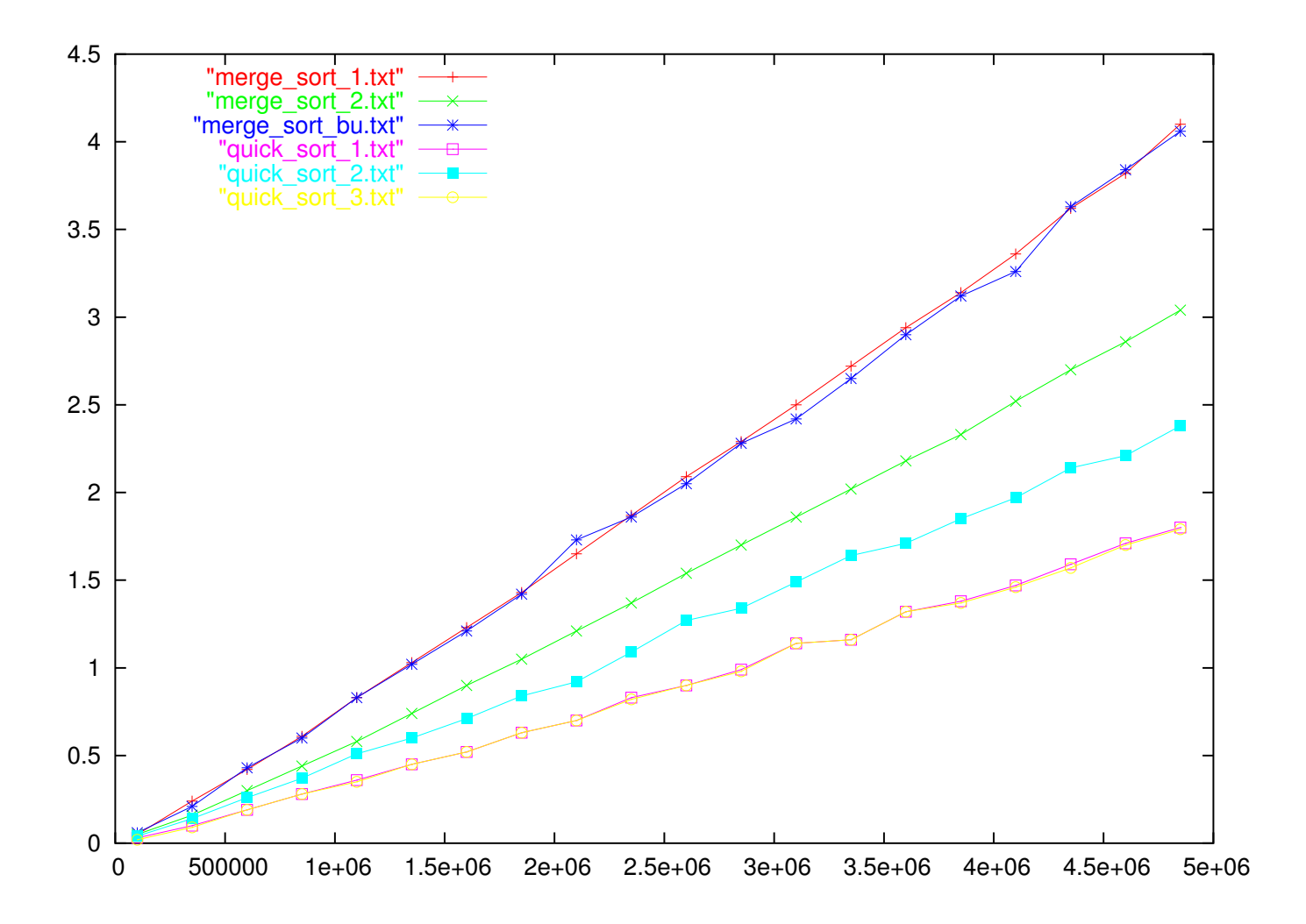

# Anàlisi i Disseny d'Algorismes **Diccionaris**

# Taules de dispersió encadenades

## Implementació d'un diccionari amb una taula de dispersió amb encadenament separat.

Se suposa que es té una funció hash que, donada una clau, retorna un natural en temps  $\Theta(1)$ .

Aquesta implementació organitza els elements del diccionari en M llistes encadenades. La  $i$ -èssima llista encadenada conté tots els parells clau/informació  $\langle c, k \rangle$  tals que hash $(k) = i$ . Cada llista es guarda en una taula t amb M posicions. Hi ha un comptador n que manté el nombre d'elements emmagatzemats al diccionari.

Els costos en el cas mitjà pressuposen que la funció de dispersió és bona i que  $n/M = \Theta(1)$ .

El cost de les còpies i del destructor és  $\Theta(n + M)$ . No cal definir aquestes operacions perquè les implícites funcionen bé.

```
#include <utility>
#include <list>
#include "ada.hh"
template <typename Clau, typename Info>
class Diccionari {
```

```
private:
```
typedef pair<Clau,Info> Parella; typedef list<Parella> Llista; typedef typename Llista::iterator iter;

```
vector<Llista> t; // Taula de dispersió
int n; // Nombre d'elements
int M; // Nombre de posicions
```
public:

```
. . . . . . . . . . . . . . . . . . . . . . . . . . . . . . . . . . . . . . . . . . . . . . . . . . . . . . . . . . . . . .
Constructor. Crea un diccionari buit.
Cost: \Theta(M).
                               . . . . . . . . . . . . . . . . . . . . . . . . . . . . . . . . . . . . . . . . . . . . . . . . . . . . . . . . . . . . . .
Diccionari (int M = 1009)
: t(M), n(0), M(M) {\in}
```
. . . . . . . . . . . . . . . . . . . . . . . . . . . . . . . . . . . . . . . . . . . . . . . . . . . . . . . . . . . . . . Insereix la clau clau dins del diccionari amb informació info. Si la clau ja hi és, canvia la informació associada. Cost en el cas pitjor:  $\Theta(n)$ . Cost en el cas mitjà:  $\Theta(n/M)$ . . . . . . . . . . . . . . . . . . . . . . . . . . . . . . . . . . . . . . . . . . . . . . . . . . . . . . . . . . . . . . . void assignar (Clau& clau, Info& info) { int  $h = hash(clau)$ %M; iter  $p = cerca(clau, t[h])$ ; if  $(p!=t[h].end()$  { p->second = info; } else { t[h].push\_back(Parella(clau,info)); ++n; } }

Esborrar la clau clau del diccionari amb la seva informació associada. Si la clau no hi és, el diccionari no canvia. Cost en el cas pitjor:  $\Theta(n)$ . Cost en el cas mitjà:  $\Theta(n/M)$ . . . . . . . . . . . . . . . . . . . . . void esborrar (Clau& clau) { int  $h = hash(clau)\%M;$ iter  $p = cerca(clau, t[h]);$ *if*  $(p!=t[h].end() )$  {  $t[h].erase(p);$  $---n;$  $\uparrow$  $\mathcal{F}$ 

. . . . . . . . . . . . . . . . . . . . . . . . . . . . . . . . . . . . . . . . . . . . . . . . . . . . . . . . . . . . . .

Retorna una referència a la informació associada a clau dins del diccionari.

Llança una excepció de precondició si la clau no és present.

```
Cost en el cas pitjor: \Theta(n).
Cost en el cas mitjà: \Theta(n/M).
 . . . . . . . . . . . . . . . . . . . . . . . . . . . . . . . . . . . . . . . . . . . . . . . . . . . . . . . . . . . . . .
Info& consulta (Clau& clau) {
      int h = hash(clau)%M;
      iter p = cerca(clau, t[h]);if (p!=t[h].end() {
             return p->second;
      } else {
             throw ErrorPrec("La clau no era present");
} }
 . . . . . . . . . . . . . . . . . . . . . . . . . . . . . . . . . . . . . . . . . . . . . . . . . . . . . . . . . . . . . .
Indica si la clau és o no present dins del diccionari.
Cost en el cas pitjor: \Theta(n).
Cost en el cas mitjà: \Theta(n/M).
 . . . . . . . . . . . . . . . . . . . . . . . . . . . . . . . . . . . . . . . . . . . . . . . . . . . . . . . . . . . . . .
bool present (Clau& clau) {
      int h = hash(clau)%M:
      iter p = cerca(clau, t[h]);return p!=t[h].end();
}
 . . . . . . . . . . . . . . . . . . . . . . . . . . . . . . . . . . . . . . . . . . . . . . . . . . . . . . . . . . . . . .
Retorna la talla del diccionari.
Cost: \Theta(1).
                                       . . . . . . . . . . . . . . . . . . . . . . . . . . . . . . . . . . . . . . . . . . . . . . . . . . . . . . . . . . . . . .
int talla () {
      return n;
}
```
#### private:

```
. . . . . . .
Cerca c en L i en retorna un iterador (end() si no hi és).
\cdotsstatic iter cerca (Clau& c, list<Parella>& L) {
   iter p = L.\text{begin}();
   while (p!=L.end() and p->first!=c) {
      ++p;\}return p;
\mathcal{F}
```
 $\}$ ;

# Taules de dispersió no encadenades

## Implementació d'un diccionari amb una taula de dispersió no encadenada amb memòria estàtica i exploració lineal.

Se suposa que es té una funció hash que, donada una clau, retorna un natural en temps  $\Theta(1)$ .

La taula consta de M posicions, on una posició és una tripla clau, informació i estat. Els possibles valor de l'estat són lliure, ocupat o esborrat.

El cost de les còpies i del destructor és  $\Theta(M)$ . No cal definir aquestes operacions perquè les implícites funcionen bé.

```
#include "ada.hh"
```
template <typename Clau, typename Info> class Diccionari {

```
enum Estat {LLI,OCU,ESB};
struct Pos {
   Clau clau;
   Info info;
   Estat estat;
};
int n; // Nombre d'elements
int M; \frac{1}{2} // Nombre de posicions
vector<Pos> t; // Taula de dispersió
```
public:

. . . . . . . . . . . . . . . . . . . . . . . . . . . . . . . . . . . . . . . . . . . . . . . . . . . . . . . . . . . . . . Constructor. Crea un diccionari buit en una taula de dispersió amb M posicions. Cost:  $\Theta(M)$ . . . . . . . . . . . . . . . . . . . . . . . . . . . . . . . . . . . . . . . . . . . . . . . . . . . . . . . . . . . . . . . Diccionari (int M = 1009) : n(0), M(M), t(M) { for (int i=0; i<M; i++) {  $t[i]$ .estat = LLI; } }

Insereix la clau clau dins del diccionari amb informació info. Si la clau ja hi és, canvia la informació associada.

. . . . . . . . . . . . . . . . . . . . . . . . . . . . . . . . . . . . . . . . . . . . . . . . . . . . . . . . . . . . . .

Llança una excepció d'implementació si la taula és plena.

Cost en el cas pitjor:  $\Theta(n)$ .

Cost en el cas mitjà sense esborrats quan la taula no és "gaire" plena:  $\Theta(1)$ .

```
. . . . . . . . . . . . . . . . . . . . . . . . . . . . . . . . . . . . . . . . . . . . . . . . . . . . . . . . . . . . . .
void assignar (Clau& clau, Info& info) {
      int pos;
     if (hi_es(clau,pos)) {
           t[pos] .info = info;} else {
           if (n == M) throw ErrorImpl("Taula plena");
           t[pos].clau = clau;
           t[pos].info = info;
           t[pos] . estat = 0CU;++n;
} }
```
. . . . . . . . . . . . . . . . . . . . . . . . . . . . . . . . . . . . . . . . . . . . . . . . . . . . . . . . . . . . . .

Treu la clau clau del diccionari amb la seva informació associada. Si la clau no hi és, el diccionari no canvia.

Cost en el cas pitjor:  $\Theta(n)$ .

Cost en el cas mitjà sense esborrats quan la taula no és "gaire" plena:  $\Theta(1)$ . . . . . . . . . . . . . . . . . . . . . . . . . . . . . . . . . . . . . . . . . . . . . . . . . . . . . . . . . . . . . . .

```
void treure (Clau& clau) {
    int pos;
    if (hi_es(clau,pos)) {
        t[pos] .estat = ESB;--n;
} }
```
. . . . . . . . . . . . . . . . . . . . . . . . . . . . . . . . . . . . . . . . . . . . . . . . . . . . . . . . . . . . . . Retorna una referència a la informació associada a clau dins del diccionari.

Llença una excepció de precondició si la clau no era present.

```
Cost en el cas pitjor: \Theta(n).
```
Cost en el cas mitjà sense esborrats:  $\Theta(1)$ . . . . . . . . . . . . . . . . . . . . . . . . . . . . . . . . . . . . . . . . . . . . . . . . . . . . . . . . . . . . . . .

```
Info& consulta (Clau& clau) {
    int pos;
    if (not hi_es(clau,pos))
        throw ErrorPrec("no hi és");
    return t[pos].info;
```
}

```
. . . . . . . . . . . . . . . . . . . . . . . . . . . . . . . . . . . . . . . . . . . . . . . . . . . . . . . . . . . . . .
Indica si la clau és o no present dins del diccionari.
Cost en el cas pitjor: \Theta(n).
Cost en el cas mitjà sense esborrats: \Theta(1).
 . . . . . . . . . . . . . . . . . . . . . . . . . . . . . . . . . . . . . . . . . . . . . . . . . . . . . . . . . . . . . .
bool present (Clau& clau) {
      int pos;
      return hi_es(clau,pos);
}
```
```
Retorna la talla del diccionari.
Cost: \Theta(1).
        . . . . . . . . .
int talla () {
  return n;
\mathcal{F}
```
private:

. . . . . . . . . . . . . . . . . . . . . . . . . . . . . . . . . . . . . . . . . . . . . . . . . . . . . . . . . . . . . . Cerca si una clau es troba en el diccionari i indica on és o on caldria posar-la.

```
Cost en el cas pitjor: \Theta(n).
Cost en el cas mitjà sense esborrats: \Theta(1).
. . . . . . . . . . . . . . . . . . . . . . . . . . . . . . . . . . . . . . . . . . . . . . . . . . . . . . . . . . . . . .
bool hi_es (Clau& clau, int& pos) {
     pos = -1;int p = hash(clau)%M;
     for (int c=0; c<M; ++c) {
          if (t[p].estat==0CU) {
               if (t[p].clau==clau) {
                    pos = p;
                    return true;
               }
          } else {
               if (pos==-1) pos = p;
               if (t[p].estat==LLI) return false;
          }
          if (++p > M) p = 0;}
     return false;
}
```
};

Arbres binaris de cerca

### Diccionari amb arbre binari de cerca (ABC).

Se suposa que les claus són comparables.

Un ABC és un arbre binari on els nodes contenen parells clau/informació i es compleix la propietat que per a tot node  $u$ , la clau enmagatzemada en  $u$  és més gran que qualsevol clau enmagatzemada en el subarbre esquerre de  $u$  i més petita que qualsevol clau enmagatzemada en el subarbre dret de u.

Un ABC es representa mitjançant un punter a un Node que conté: una clau, la informaci´o associada, un punter al subarbre esquerre i un punter al subarbre dret. Els arbres buits es codifiquen amb un punter nul. Cada diccionari té un camp arrel que és un punter a l'arrel de l'ABC que té les dades. També es guarda un comptador n pel nb d'elements enmagatzemats.

En aquesta classe, n denota la talla d'un diccionari.

El cost de la majoria de les operacions és  $\Theta(n)$  en cas pitjor, ja que una entrada ordenada pot convertir l'arbre en una llista. Per a un diccionari semi-estàtic (sense esborrat) i insercions aleatòries, el cost mig de les operacions de cerca i inserció és  $\Theta(\log n)$ . El cost espacial és sempre  $\Theta(n)$ .

```
#include "ada.hh"
```
template <typename Clau, typename Info> class Diccionari {

private:

```
. . . . . . . . . . . . . . . . . . . . . . . . . . . . . . . . . . . . . . . . . . . . . . . . . . . . . . . . . . . . . .
      Un Node enmagatzema una clau, la seva informació associada i
      dos punters a dos altres Node. La següent propietat es manté:
      Totes les claus a fesq són menors que clau; totes les claus a
      fdre són majors que clau.
                                                           . . . . . . . . . . . . . . . . . . . . . . . . . . . . . . . . . . . . . . . . . . . . . . . . . . . . . . . . . . . . . .
      struct Node {
            Clau clau;
            Info info;
            Node* fesq; // Punter al fill esquerre
            Node* fdre; // Punter al fill dret
            Node (Clau& c, Info& i, Node* fe, Node* fd)
                  clau(c), info(i), fesq(fe), fdre(fd) { }
      };
      int n; // Nombre d'elements en l'ABC
      Node* arrel; // Punter a l'arrel de l'ABC
public:
       . . . . . . . . . . . . . . . . . . . . . . . . . . . . . . . . . . . . . . . . . . . . . . . . . . . . . . . . . . . . . .
      Constructor. Crea un diccionari buit.
      Cost: \Theta(1).
                                            . . . . . . . . . . . . . . . . . . . . . . . . . . . . . . . . . . . . . . . . . . . . . . . . . . . . . . . . . . . . . .
      Diccionari () {
            n = 0:
            arrel = null;}
```

```
. . . . . . . . . . . . . . . . . . . . . . . . . . . . . . . . . . . . . . . . . . . . . . . . . . . . . . . . . . . . . .
Constructor de còpia.
Cost en el cas pitjor: \Theta(n).
 . . . . . . . . . . . . . . . . . . . . . . . . . . . . . . . . . . . . . . . . . . . . . . . . . . . . . . . . . . . . . .
Diccionari (Diccionari& d) {
        n = d.n;
        arrel = copia(d.arrel);
}
 . . . . . . . . . . . . . . . . . . . . . . . . . . . . . . . . . . . . . . . . . . . . . . . . . . . . . . . . . . . . . .
Destructor.
Cost en el cas pitjor: \Theta(n).
                                                  . . . . . . . . . . . . . . . . . . . . . . . . . . . . . . . . . . . . . . . . . . . . . . . . . . . . . . . . . . . . . .
~Diccionari () {
        alliberar(arrel);
}
 . . . . . . . . . . . . . . . . . . . . . . . . . . . . . . . . . . . . . . . . . . . . . . . . . . . . . . . . . . . . . .
Operador d'assignació.
Cost en el cas pitjor: \Theta(n + d.n).
                                                                                . . . . . . . . . . . . . . . . . . . . . . . . . . . . . . . . . . . . . . . . . . . . . . . . . . . . . . . . . . . . . .
Diccionari& operator= (Diccionari& d) {
        if (&d!=this) {
                alliberar(arrel);
                n = d.n;arrel = copia(d.arrel);
        }
        return *this;
}
```

```
. . . . . . . . . . . . . . . . . . . . . . . . . . . . . . . . . . . . . . . . . . . . . . . . . . . . . . . . . . . . . .
Assigna a clau el valor info.
Cost en el cas pitjor: \Theta(n).
 . . . . . . . . . . . . . . . . . . . . . . . . . . . . . . . . . . . . . . . . . . . . . . . . . . . . . . . . . . . . . .
void assignar (Clau& clau, Info& info) {
       assignar(arrel,clau,info);
}
 . . . . . . . . . . . . . . . . . . . . . . . . . . . . . . . . . . . . . . . . . . . . . . . . . . . . . . . . . . . . . .
Treu la clau clau del diccionari amb la seva informació associada.
Si la clau no hi és, el diccionari no canvia.
Cost en el cas pitjor: \Theta(n).
                                                         . . . . . . . . . . . . . . . . . . . . . . . . . . . . . . . . . . . . . . . . . . . . . . . . . . . . . . . . . . . . . .
void treure (Clau& clau) {
```

```
}
```
esborrar\_3(arrel,clau);

Retorna una referència a la informació associada a clau dins del diccionari.

Llança una excepció de precondició si la clau no era present. Cost en el cas pitjor:  $\Theta(n)$ .

```
. . . . . . . . . . . . . . . . . . . . . . . . . . . . . . .
Info& consulta (Clau& clau) {
       if (Node* p=cerca(arrel,clau)) {
              return p->info;
       } else {
               throw ErrorPrec("La clau no era present");
} }
        . . . . . . . . . . . . . . . . . . . . . . . . . . . . . . . . . . . . . . . . . . . . . . . . . . . . . . . . . . . . . .
Indica si la clau és o no present dins del diccionari.
Cost en el cas pitjor: \Theta(n).
                                                      . . . . . . . . . . . . . . . . . . . . . . . . . . . . . . . . . . . . . . . . . . . . . . . . . . . . . . . . . . . . . .
bool present (Clau& clau) {
       return cerca(arrel, clau) !=null;
}
 . . . . . . . . . . . . . . . . . . . . . . . . . . . . . . . . . . . . . . . . . . . . . . . . . . . . . . . . . . . . . .
Retorna la talla del diccionari.
Cost: \Theta(1).
                           . . . . . . . . . . . . . . . . . . . . . . . . . . . . . . . . . . . . . . . . . . . . . . . . . . . . . . . . . . . . . .
int talla () {
       return n;
```
}

private:

```
. . . . . . . . . . . . . . . . . . . . . . . . . . . . . . . . . . . . . . . . . . . . . . . . . . . . . . . . . . . . . .
      Elimina l'arbre apuntat per p.
      Cost en el cas pitjor: \Theta(s) on s és el nb de nodes a l'arbre arrelat
      en p.
                                                           . . . . . . . . . . . . . . . . . . . . . . . . . . . . . . . . . . . . . . . . . . . . . . . . . . . . . . . . . . . . . .
       static void alliberar (Node* p) {
             if (p) {
                    alliberar(p->fesq);
                    alliberar(p->fdre);
                    delete p;
      } }
        . . . . . . . . . . . . . . . . . . . . . . . . . . . . . . . . . . . . . . . . . . . . . . . . . . . . . . . . . . . . . .
      Retorna un punter a una còpia de l'arbre apuntat per p.
      Cost en el cas pitjor: \Theta(s) on s és el nb de nodes a l'arbre arrelat
      en p.
                  . . . . . . . . . . . . . . . . . . . . . . . . . . . . . . . . . . . . . . . . . . . . . . . . . . . . . . . . . . . . . .
       static Node* copia (Node* p) {
             return p ?
                    new
Node(p->clau,p->info,copia(p->fesq),copia(p->fdre))
                     : null;
      }
```
Retorna un punter al node de l'arbre apuntat per p que contingui la clau donada, o null si la clau no hi és.

Cost en el cas pitjor:  $\Theta(h)$  on h és l'alçada de l'arbre arrelat en p.

```
. . . . . . . . . . . . . . . . . . . . . . . . . . . . . . . . . . . . . . . . . . . . . . . . . . . . . . . . . . . . . .
static Node* cerca (Node* p, Clau& clau) {
      if (p) {
           if (clau < p->clau) {
                 return cerca(p->fesq, clau);
           } else if (clau > p->clau) {
                 return cerca(p->fdre, clau);
     } }
     return p;
}
```
Assigna la informació info a la clau clau si aquesta es troba en el subarbre arrelat en p. Altrament afegeix un nou node a p amb clau i info.

Cost en el cas pitjor:  $\Theta(h)$  on h és l'alçada de l'arbre arrelat en p. . . . . . . . . . . . . . . . . . . . . . . . . . . . . . . . . . . . . . . . . . . . . . . . . . . . . . . . . . . . . . .

```
void assignar (Node*& p, Clau& clau, Info& info) {
    if (p) {
        if (clau < p->clau) {
             assignar(p->fesq,clau,info);
        } else if (clau > p->clau) {
             assignar(p->fdre,clau,info);
        } else {
            p\rightarrowinfo = info;
        }
    } else {
        p = new Node(clau, info, 0, 0);++n;
} }
```
Retorna un punter al node que conté el valor mínim en p. Se suposa que p no és nul.

Cost en el cas pitjor:  $\Theta(h)$  on h és l'alçada de l'arbre arrelat en

```
p.
                                        . . . . . . . . . . . . . . . . . . . . . . . . . . . . . . . . . . . . . . . . . . . . . . . . . . . . . . . . . . . . . .
static Node* minim (Node* p) {
       return p->fesq ? minim(p->fesq) : p;
}
```

```
. . . . . . . . . . . . . . . . . . . . . . . . . . . . . . . . . . . . . . . . . . . . . . . . . . . . . . . . . . . . . .
```
Retorna un punter al node que conté el valor màxim en p. Se suposa que p no és nul.

Cost en el cas pitjor:  $\Theta(h)$  on h és l'alçada de l'arbre arrelat en p. . . . . . . . . . . . . . . . . . . . . . . . . . . . . . . . . . . . . . . . . . . . . . . . . . . . . . . . . . . . . . .

```
static Node* maxim (Node* p) {
    while (p - > f) p = p - > fdre;
    return p;
}
```
 $Esborrat versió 1:$  Esborrar un node amb algun fill buit és fàcil. Quan els dos subarbres no són buits, es penja el fill esquerre com a nou fill esquerre del mínim del fill dret.

. . . . . . . . . . . . . . . . . . . . . . . . . . . . . . . . . . . . . . . . . . . . . . . . . . . . . . . . . . . . . .

Inconvenient: els arbres es degraden molt aviat.

Cost en el cas pitjor:  $\Theta(h)$  on h és l'alçada de l'arbre arrelat en p. . . . . . . . . . . . . . . . . . . . . . . . . . . . . . . . . . . . . . . . . . . . . . . . . . . . . . . . . . . . . . .

```
void esborrar_1 (Node*& p, Clau& clau) {
    if (p) {
        if (clau<p->clau) {
             esborrar_1(p->fesq,clau);
        } else if (clau>p->clau) {
             esborrar_1(p->fdre,clau);
        } else {
             Node* q = p;
             if (!p-\text{Pfesq}) p = p->fdre;
             else if (!p\rightarrow fdre) p = p\rightarrow fesq;
             else {
                 Node* m = minim(p->fdre);
                 m->fesq = p->fesq;
                 p = p->fdre;
             }
             delete q; --n;
} } }
```
. . . . . . . . . . . . . . . . . . . . . . . . . . . . . . . . . . . . . . . . . . . . . . . . . . . . . . . . . . . . . .  $Esborrat$  versió 2: Esborrar un node amb algun fill buit és fàcil. Quan els dos subarbres no són buits, es copia el mínim del seu fill dret al node que s'esborra i es demana l'esborrat del node mínim, que segur que no té fill esquerre. Inconvenient: es copien claus i informacions, no punters.

```
Cost: \Theta(h) on h és l'alçada de l'arbre arrelat en p.
. . . . . . . . . . . . . . . . . . . . . . . . . . . . . . . . . . . . . . . . . . . . . . . . . . . . . . . . . . . . . .
void esborrar_2 (Node*& p, Clau& clau) {
    if (p) {
         if (clau<p->clau) {
              esborrar_2(p->fesq,clau);
         } else if (clau>p->clau) {
              esborrar_2(p->fdre,clau);
         } else if (!p->fesq) {
              Node* q = p; p = p->fdre;
              delete q; --n;
         } else if (!p->fdre) {
              Node* q = p; p = p->fesq;
              delete q; -n;} else {
              Node* m = minim(p->fdre);
              p->clau = m->clau; p->info = m->info;
              esborrar_2(p->fdre,m->clau);
} } }
```
. . . . . . . . . . . . . . . . . . . . . . . . . . . . . . . . . . . . . . . . . . . . . . . . . . . . . . . . . . . . . .  $Esborrat versió 3:$  Esborrar un node amb algun fill buit és fàcil. Quan els dos subarbres no són buits, s'utilitza esborrar\_minim, que esborra el mínim del fill dret, retornant-ne un punter. Aquest node es converteix en la nova arrel. Cost:  $\Theta(h)$  on h és l'alçada de l'arbre arrelat en p. . . . . . . . . . . . . . . . . . . . . . . . . . . . . . . . . . . . . . . . . . . . . . . . . . . . . . . . . . . . . . . void esborrar\_3 (Node\*& p, Clau& clau) { if (p)  $\{$ if (clau<p->clau) { esborrar\_3(p->fesq,clau); } else if (clau>p->clau) { esborrar\_3(p->fdre,clau); } else { Node\*  $q = p$ ; if  $(!p-\text{Stesq})$  p = p->fdre; else if  $(!p->fdre)$   $p = p->fesq;$ else { Node\*  $m = esborrar=min(p->fdre)$ ;  $m$ ->fesq =  $p$ ->fesq;  $m$ ->fdre =  $p$ ->fdre;  $p = m;$ } delete  $q;$  --n; } } }

. . . . . . . . . . . . . . . . . . . . . . . . . . . . . . . . . . . . . . . . . . . . . . . . . . . . . . . . . . . . . . Esborra de l'arbre el node que conté l'element mínim de p. El

node no és eliminat, sino retornat. Cost:  $\Theta(h)$  on h és l'alçada de l'arbre arrelat en p.

```
. . . . . . . . . . . . . . . . . . . . . . . . . . . . . . . . . . . . . . . . . . . . . . . . . . . . . . . . . . . . . .
Node* esborrar_minim (Node*& p) {
       if (p->fesq) {
              return esborrar_minim(p->fesq);
       } else {
              Node* q = p;
              p = p->fdre;
              return q;
} }
```
};

### Arbres AVL

## Diccionari amb arbre de Adel'son-Vel'skiï i Landis (AVL).

Aquesta implementació conté molt poca documentació. Consulteu qualsevol llibre de text o els apunts de classe.

L'alçada de null és −1 i l'alçada d'una fulla és 0.

```
#include "ada.hh"
template <typename Clau, typename Info>
class Diccionari {
private:
    struct Node {
        Clau clau;
        Info info;
        Node* fesq; // Punter al fill esquerre
        Node* fdre; // Punter al fill dret
        int alc; // Alçada de l'arbre
        Node (Clau& c, Info& i, Node* fe, Node* fd, int a)
        : clau(c), info(i), fesq(fe), fdre(fd), alc(a)
        { }
    };
```
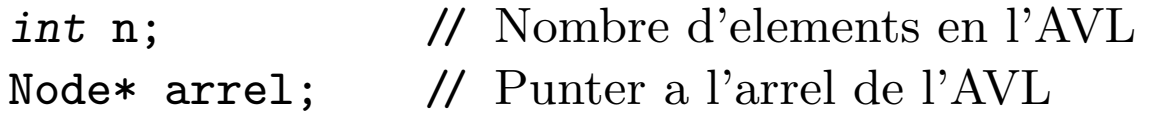

```
public:
```

```
. . . . . . . . . . . . . . . . . . . . . . . . . . . . . . . . . . . . . . . . . . . . . . . . . . . . . . . . . . . . . .
Constructor. Crea un diccionari buit.
Cost: \Theta(1).
                                                     . . . . . . . . . . . . . . . . . . . . . . . . . . . . . . . . . . . . . . . . . . . . . . . . . . . . . . . . . . . . . .
Diccionari () {
        n = 0;arrel = null;}
                                                                   . . . . . . . . . . . . . . . . . . . . . . . . . . . . . . . . . . . . . . . . . . . . . . . . . . . . . . . . . . . . . .
Constructor de còpia.
Cost: \Theta(n).
 . . . . . . . . . . . . . . . . . . . . . . . . . . . . . . . . . . . . . . . . . . . . . . . . . . . . . . . . . . . . . .
Diccionari (Diccionari& d) {
        n = d.n;
        arrel = copia(d.arrel);
}
```

```
. . . . . . . . . . . . . . . . . . . . . . . . . . . . . . . . . . . . . . . . . . . . . . . . . . . . . . . . . . . . . .
Destructor.
Cost: \Theta(n).
                                      . . . . . . . . . . . . . . . . . . . . . . . . . . . . . . . . . . . . . . . . . . . . . . . . . . . . . . . . . . . . . .
~Diccionari () {
        alliberar(arrel);
}
                                          . . . . . . . . . . . . . . . . . . . . . . . . . . . . . . . . . . . . . . . . . . . . . . . . . . . . . . . . . . . . . .
Operador d'assignació.
Cost: \Theta(n + d.n).
                                           . . . . . . . . . . . . . . . . . . . . . . . . . . . . . . . . . . . . . . . . . . . . . . . . . . . . . . . . . . . . . .
Diccionari& operator= (Diccionari& d) {
        if (kd!=this) {
                 alliberar(arrel);
                n = d.n;
                 arrel = copia(d.arrel);
        }
        return *this;
}
```

```
. . . . . . . . . . . . . . . . . . . . . . . . . . . . . . . . . . . . . . . . . . . . . . . . . . . . . . . . . . . . . .
Assigna a clau el valor info.
Cost: \Theta(\log n).
                                     . . . . . . . . . . . . . . . . . . . . . . . . . . . . . . . . . . . . . . . . . . . . . . . . . . . . . . . . . . . . . .
void assignar (Clau& clau, Info& info) {
        assignar(arrel,clau,info);
}
 . . . . . . . . . . . . . . . . . . . . . . . . . . . . . . . . . . . . . . . . . . . . . . . . . . . . . . . . . . . . . .
Treu la clau clau del diccionari amb la seva informació associada.
Si la clau no hi és, el diccionari no canvia.
Cost: \Theta(\log n).
                                                    . . . . . . . . . . . . . . . . . . . . . . . . . . . . . . . . . . . . . . . . . . . . . . . . . . . . . . . . . . . . . .
void treure (Clau& clau) {
        esborrar(arrel,clau);
```

```
}
```
Retorna una referència a la informació associada a clau dins del diccionari.

Llança una excepció de precondició si la clau no és present. Cost:  $\Theta(\log n)$ .

```
. . . . . . . . . . . . . . . . . . . . . . . . . . . . . . . . . . . . . . . . . . . . . . . . . . . . . . . . . . . . . .
Info& consulta (Clau& clau) {
        if (Node* p=cerca(arrel,clau)) {
                return p->info;
        } else {
                throw ErrorPrec("La clau no és present");
} }
    . . . . . . . . . . . . . . . . . . . . . . . . . . . . . . . . . . . . . . . . . . . . . . . . . . . . . . . . . . . . . .
Indica si la clau és o no present dins del diccionari.
Cost: \Theta(\log n).
                                                     . . . . . . . . . . . . . . . . . . . . . . . . . . . . . . . . . . . . . . . . . . . . . . . . . . . . . . . . . . . . . .
bool present (Clau& clau) {
        return cerca(arrel, clau) !=null;
}
                                                       . . . . . . . . . . . . . . . . . . . . . . . . . . . . . . . . . . . . . . . . . . . . . . . . . . . . . . . . . . . . . .
Retorna la talla del diccionari.
Cost: \Theta(1).
                              . . . . . . . . . . . . . . . . . . . . . . . . . . . . . . . . . . . . . . . . . . . . . . . . . . . . . . . . . . . . . .
int talla () {
        return n;
}
```

```
. . . . . . . . . . . . . . . . . . . . . . . . . . . . . . . . . . . . . . . . . . . . . . . . . . . . . . . . . . . . . .
      Elimina l'arbre apuntat per p.
      Cost: \Theta(n) on n és el nombre de nodes a l'arbre arrelat en p.
       . . . . . . . . . . . . . . . . . . . . . . . . . . . . . . . . . . . . . . . . . . . . . . . . . . . . . . . . . . . . . .
      static void alliberar (Node* p) {
             if (p) {
                   alliberar(p->fesq);
                   alliberar(p->fdre);
                   delete p;
      } }
       . . . . . . . . . . . . . . . . . . . . . . . . . . . . . . . . . . . . . . . . . . . . . . . . . . . . . . . . . . . . . .
      Retorna un punter a una còpia de l'arbre apuntat per p.
      Cost: \Theta(s) on s és el nombre de nodes a l'arbre arrelat en p.
       . . . . . . . . . . . . . . . . . . . . . . . . . . . . . . . . . . . . . . . . . . . . . . . . . . . . . . . . . . . . . .
      static Node* copia (Node* p) {
             return
                   p ? new
Node(p->clau,p->info,copia(p->fesq),copia(p->fdre))
                       : null;
      }
```
. . . . . . . . . . . . . . . . . . . . . . . . . . . . . . . . . . . . . . . . . . . . . . . . . . . . . . . . . . . . . . Retorna un punter al node de l'arbre apuntat per p que contingui la clau donada, o null si la clau no hi és. Cost:  $\Theta(h)$  on h és l'alçada de l'arbre arrelat en p. . . . . . . . . . . . . . . . . . . . . . . . . . . . . . . . . . . . . . . . . . . . . . . . . . . . . . . . . . . . . . . static Node\* cerca (Node\* p, Clau& clau) { if (p) { if (clau <  $p$ ->clau) { return cerca(p->fesq, clau);  $}$  else if (clau > p->clau) { return cerca(p->fdre, clau); } } return p; }

```
. . . . . . . . . . . . . . . . . . . . . . . . . . . . . . . . . . . . . . . . . . . . . . . . . . . . . . . . . . . . . .
Retorna l'alçada d'un node p (que pot ser buit).
Cost: \Theta(1).
                              . . . . . . . . . . . . . . . . . . . . . . . . . . . . . . . . . . . . . . . . . . . . . . . . . . . . . . . . . . . . . .
static int alcada (Node* p) {
       return p ? p->alc : -1;
}
 . . . . . . . . . . . . . . . . . . . . . . . . . . . . . . . . . . . . . . . . . . . . . . . . . . . . . . . . . . . . . .
Actualitza l'alçada d'un node no buit assumint que l'alçada dels
deus fills és correcta.
Cost: \Theta(1).
                               . . . . . . . . . . . . . . . . . . . . . . . . . . . . . . . . . . . . . . . . . . . . . . . . . . . . . . . . . . . . . .
```

```
static void actualitzar_alcada (Node* p) {
   p->alc = 1+max(alcada(p->fesq),alcada(p->fdre));
}
```

```
. . . . . . . . . . . . . . . . . . . . . . . . . . . . . . . . . . . . . . . . . . . . . . . . . . . . . . . . . . . . . .
Realitza una rotació simple esquerra-esquerra (LL) sobre un no-
de p no buit amb fill esquerre no buit. Cost: \Theta(1).
 . . . . . . . . . . . . . . . . . . . . . . . . . . . . . . . . . . . . . . . . . . . . . . . . . . . . . . . . . . . . . .
static void LL (Node*& p) {
     Node* q = p;
     p = p->fesq;
      q->fesq = p->fdre;
     p->fdre = q;
      actualitzar_alcada(q);
      actualitzar_alcada(p);
}
 . . . . . . . . . . . . . . . . . . . . . . . . . . . . . . . . . . . . . . . . . . . . . . . . . . . . . . . . . . . . . .
Realitza una rotació simple dreta-dreta (RR) sobre un node p
no buit amb fill dret no buit. Cost: \Theta(1).
 . . . . . . . . . . . . . . . . . . . . . . . . . . . . . . . . . . . . . . . . . . . . . . . . . . . . . . . . . . . . . .
static void RR (Node*& p) {
      Node* q = p;
      p = p->fdre;
      q->fdre = p->fesq;
      p->fesq = q;
      actualitzar_alcada(q);
      actualitzar_alcada(p);
}
```
Realitza una rotació doble esquerra-dreta (LR) sobre un node p no buit amb fill esquerre no buit que també té un fill dret no buit.

```
Cost: \Theta(1).
                                                   . . . . . . . . . . . . . . . . . . . . . . . . . . . . . . . . . . . . . . . . . . . . . . . . . . . . . . . . . . . . . .
static void LR (Node*& p) {
        RR(p->fesq);
        LL(p);
}
```
Realitza una rotació doble dreta-esquerra (RL) sobre un node p no buit amb fill dret no buit que també té un fill esquerre no buit.

. . . . . . . . . . . . . . . . . . . . . . . . . . . . . . . . . . . . . . . . . . . . . . . . . . . . . . . . . . . . . .

```
Cost: \Theta(1).
                                                           . . . . . . . . . . . . . . . . . . . . . . . . . . . . . . . . . . . . . . . . . . . . . . . . . . . . . . . . . . . . . .
static void RL (Node*& p) {
        LL(p->fdre);
        RR(p);}
```

```
. . . . . . . . . . . . . . . . . . . . . . . . . . . . . . . . . . . . . . . . . . . . . . . . . . . . . . . . . . . . . .
Mètode privat per assignar en un AVL.
. . . . . . . . . . . . . . . . . . . . . . . . . . . . . . . . . . . . . . . . . . . . . . . . . . . . . . . . . . . . . .
void assignar (Node*& p, Clau& clau, Info& info) {
     if (p) {
          if (clau < p->clau) {
               assignar(p->fesq,clau,info);
               if (alcada(p->fesq)-alcada(p->fdre)=2) {
                    if (clau < p->fesq->clau) LL(p);
                    else LR(p);
               }
               actualitzar_alcada(p);
          } else if (clau > p->clau) {
               assignar(p->fdre,clau,info);
               if (alcada(p->fdre)-alcada(p->fesq)==2) {
                    if (clau > p->fdre->clau) RR(p);
                    else RL(p);
               }
               actualitzar_alcada(p);
          } else {
               p\rightarrowinfo = info;
          }
     } else {
          p = new Node(clau, info, 0, 0, 0); +n;} }
```

```
. . . . . . . . . . . . . . . . . . . . . . . . . . . . . . . . . . . . . . . . . . . . . . . . . . . . . . . . . . . . . .
Funció d'esborrat en un AVL.
 . . . . . . . . . . . . . . . . . . . . . . . . . . . . . . . . . . . . . . . . . . . . . . . . . . . . . . . . . . . . . .
void esborrar (Node*& p, Clau& clau) {
     if (p) {
           if (clau < p->clau) {
                esborrar(p->fesq,clau);
                balanceja_esq(p);
          } else if (clau > p->clau) {
                esborrar(p->fdre,clau);
                balanceja_dre(p);
          } else {
                Node* vell = p;
                if (p-\lambda a]c == 0) {
                     p = null;} else if (!p->fesq) {
                     p = p - \frac{\text{fdre}}{\text{d}}} else if (!p->fdre) {
                     p = p->fesq;
                } else {
                     Node* q = esborra=minim(p->fdre);
                     q->fesq = p->fesq; q->fdre = p->fdre;
                     p = q;balanceja_dre(p);
                }
                delete vell; --n;
} } }
```

```
void balanceja_esq (Node*& p) {
    if (alcada(p->fdre)-alcada(p->fesq)==2) {
        if (alcada(p->fdre->fesq) -
            alcada(p->fdre->fdre) == 1){
            RL(p);
        } else {
            RR(p);}
    } else {
        actualitzar_alcada(p);
} }
void balanceja_dre (Node*& p) {
    if (alcada(p->fesq)-alcada(p->fdre)=2) {
        if (alcada(p->fesq->fdre) -
            alcada(p->fesq->fesq) == 1){
            LR(p);
        } else {
            LL(p);
        }
    } else {
        actualitzar_alcada(p);
} }
```

```
Node* esborra_minim (Node*& p) {
    if (p->fesq) {
        Node* q = esborra_minim(p->fesq);
        balanceja_esq(p);
        return q;
    } else {
        Node* q = p;
        p = p->fdre;
        return q;
} }
```
};

# Anàlisi i Disseny d'Algorismes Cues de prioritat

# Cues de prioritat — versió recursiva

### Cua de prioritats. Implementació recursiva.

La cua de prioritats es manté amb un heap en una taula dinàmica Un heap és un arbre binari complert amb la propietat de que la clau enmagatzemada a cada node és menor o igual a les claus enmagatzemades als nodes dels seus subarbres. Un heap per  $n$  elements es pot implementar facilment en les posicions 1 a n. En aquest cas, per a un element a la posició i amb  $1 \leq i \leq n$ , el seu fill esquerre es troba a la posició  $2i$  si  $2i \leq n$ , el seu fill dret es troba a la posició  $2i + 1$  si  $2i + 1 \leq n$ , i el seu pare a la posició  $\lceil i/2 \rceil$  si  $i > 1$ .

Per facilitat, la taula inclou sempre una posició 0 que no es fa servir mai.

En aquest classe, n denota la talla de la cua de prioritat. Se suposa que afegir al final d'un vector té cost constant (no és del tot correcte:  $\acute{e}s$  constant amortitzat).

```
#include "ada.hh"
template <typename Elem>
class CuaPrio {
```
private:

vector<Elem> t; // Taula on es forma el heap // (la posició 0 no s'utilitza)

#### public:

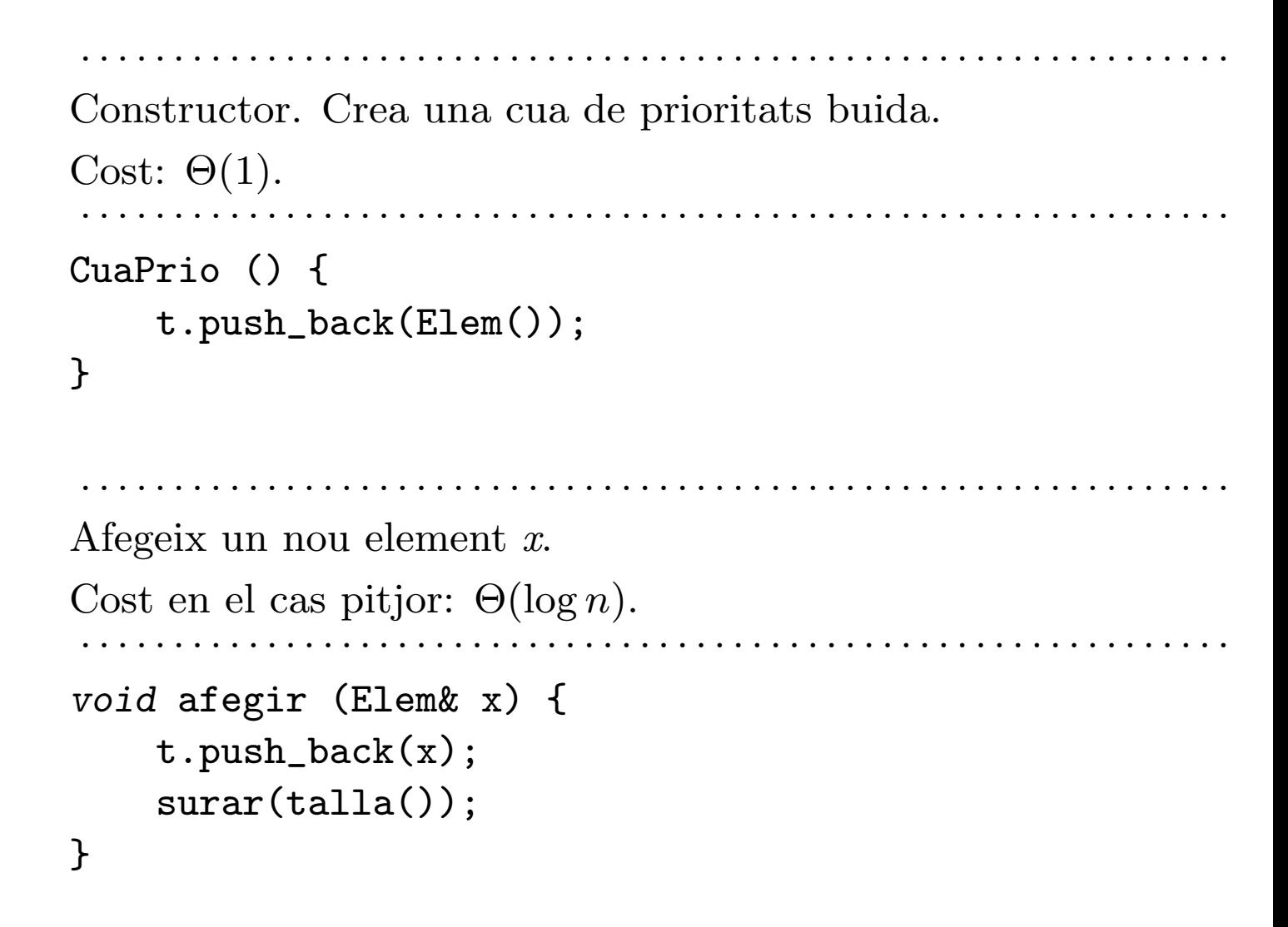

```
. . . . . . . . . . . . . . . . . . . . . . . . . . . . . . . . . . . . . . . . . . . . . . . . . . . . . . . . . . . . . .
Treu i retorna l'element mínim.
Cost en el cas pitjor: \Theta(\log n).
 . . . . . . . . . . . . . . . . . . . . . . . . . . . . . . . . . . . . . . . . . . . . . . . . . . . . . . . . . . . . . .
Elem treure_min () {
       if (buida()) throw ErrorPrec("CuaPrio buida");
       Elem x = t[1];
       t[1] = t.\text{back}();t.pop_back();
       enfonsar(1);
       return x;
}
 . . . . . . . . . . . . . . . . . . . . . . . . . . . . . . . . . . . . . . . . . . . . . . . . . . . . . . . . . . . . . .
Retorna un element amb prioritat mínima.
Cost: \Theta(1).
                           . . . . . . . . . . . . . . . . . . . . . . . . . . . . . . . . . . . . . . . . . . . . . . . . . . . . . . . . . . . . . .
Elem minim () {
       if (buida()) throw ErrorPrec("CuaPrio buida");
       return t[1];
}
```
```
Retorna la talla de la cua de prioritat.
Cost: \Theta(1).
          . . . . . . . . . . .
int talla () {
  return t.size() - 1;\}Indica si la cua de prioritats és buida.
Cost: \Theta(1).
           . . . .
bool buida () {
  return t.talla() == 0;\mathcal{F}
```

```
. . . . . . . . . . . . . . . . . . . . . . . . . . . . . . . . . . . . . . . . . . . . . . . . . . . . . . . . . . . . . .
Operació de surar.
                                         . . . . . . . . . . . . . . . . . . . . . . . . . . . . . . . . . . . . . . . . . . . . . . . . . . . . . . . . . . . . . .
void surar (int i) {
       if (i!=1 and t[i/2]>t[i]) {
               canviar(t[i],t[i/2]);
               surr(i/2);} }
                                . . . . . . . . . . . . . . . . . . . . . . . . . . . . . . . . . . . . . . . . . . . . . . . . . . . . . . . . . . . . . .
Operació d'enfonsar.
                                          . . . . . . . . . . . . . . . . . . . . . . . . . . . . . . . . . . . . . . . . . . . . . . . . . . . . . . . . . . . . . .
void enfonsar (int i) {
       int n = \text{talla}();
       int c = 2*i;
       if (c \le n) {
               if (ct+1<=n and t[c+1]<b>c</b>[c] c++;if (t[i]\gt t[c]) {
                      canviar(t[i],t[c]);
                      enfonsar(c);
} } }
```
};

### Cues de prioritat — versió iterativa

#### Cua de prioritats. Implementació iterativa.

Igual que la versió anterior però amb implementació iterativa i optimitzada per les operacions de surar i enfonsar.

```
#include "ada.hh"
template <typename Elem>
class CuaDePrio {
private:
       vector<Elem> t; // Taula on es forma el heap
                                             \frac{1}{\sqrt{2}} (la posició 0 no s'utilitza)
public:
        . . . . . . . . . . . . . . . . . . . . . . . . . . . . . . . . . . . . . . . . . . . . . . . . . . . . . . . . . . . . . .
       Constructor. Crea una cua de prioritats buida.
       Cost: \Theta(1).
                                             . . . . . . . . . . . . . . . . . . . . . . . . . . . . . . . . . . . . . . . . . . . . . . . . . . . . . . . . . . . . . .
```

```
CuaDePrio () {
```

```
t.push_back(Elem());
```

```
}
```

```
. . . . . . . . . . . . . . . . . . . . . . . . . . . . . . . . . . . . . . . . . . . . . . . . . . . . . . . . . . . . . .
Afegeix un nou element x.
Cost en el cas pitjor: \Theta(\log n).
 . . . . . . . . . . . . . . . . . . . . . . . . . . . . . . . . . . . . . . . . . . . . . . . . . . . . . . . . . . . . . .
void afegir (Elem& x) {
      t.push_back(x); // Fico x per ficar-hi alguna cosa
       int i = talla();while (i!=1 and t[i/2] > x {
             t[i] = t[i/2];i = i/2;}
      t[i] = x;}
```
Treu i retorna l'element mínim.

Llança una excepció de precondició si la cua de prioritats és buida.

```
Cost en el cas pitjor: \Theta(\log n).
                               Elem treure min () {
    if (buida()) throw ErrorPrec("CuaDePrio buida");
    int n = talla();
    Elem e = t[1], x = t[n];t.pop\_back(); --n;
    int i = 1, c = 2 * i;
    while (c \le n) {
        if (ct+1<=n and t[c+1]<t[c] ++c;
        if (x \leq t[c]) break;
        t[i] = t[c];i = c:
        c = 2 * i:
    \mathcal{F}t[i] = x;return e;
\mathcal{F}
```

```
. . . . . . . . . . . . . . . . . . . . . . . . . . . . . . . . . . . . . . . . . . . . . . . . . . . . . . . . . . . . . .
Retorna un element amb prioritat mínima.
Llança una excepció de precondició si la cua és buida.
Cost: \Theta(1).
                                           . . . . . . . . . . . . . . . . . . . . . . . . . . . . . . . . . . . . . . . . . . . . . . . . . . . . . . . . . . . . . .
Elem minim () {
         if (buida()) throw ErrorPrec("CuaDePrio buida");
         return t[1];
}
             . . . . . . . . . . . . . . . . . . . . . . . . . . . . . . . . . . . . . . . . . . . . . . . . . . . . . . . . . . . . . .
Retorna la talla de la cua de prioritat.
Cost: \Theta(1).
                               . . . . . . . . . . . . . . . . . . . . . . . . . . . . . . . . . . . . . . . . . . . . . . . . . . . . . . . . . . . . . .
int talla () {
        return t.size()-1;
}
                                                                       . . . . . . . . . . . . . . . . . . . . . . . . . . . . . . . . . . . . . . . . . . . . . . . . . . . . . . . . . . . . . .
Indica si la cua de prioritats és buida.
Cost: \Theta(1).
                                    . . . . . . . . . . . . . . . . . . . . . . . . . . . . . . . . . . . . . . . . . . . . . . . . . . . . . . . . . . . . . .
bool buida () {
        return talla()==0;
}
```
};

# Anàlisi i Disseny d'Algorismes **Grafs i particions**

## Definició de tipus per a grafs

#### Definició de tipus per a grafs.

Representem els grafs amb una taula de llistes d'adjacència, fent que els vèrtexs siguin enters entre 0 i  $|V| - 1$ . Els grafs són dirigits, però es poden usar com a grafs no dirigits fent que tots els arcs siguin dobles.

Definim dues macros: forall\_ver(u,G) fa que l'enter u recorri tots els vèrtexs del graph G i forall\_adj(uv,G[u]) fa que l'iterador uv recorri tota la llista d'adjacència G[u]. En aquest darrer cas, hom es pot imaginar que u és el vèrtex de sortida, que uv és l'arc i que  $\ast$ uv  $\acute{e}s$  el vèrtex de destí.

```
#ifndef graf_hh
#define graf_hh
#include <vector>
#include <list>
using namespace std;
typedef vector< list<int> > graph;
typedef list<int>::iterator arc;
#define forall_adj(uv,L) for (arc uv=(L).begin();
uv = (L) .end(); ++uv)#define forall_ver(u,G) for (int u=0; u<int((G).size());
+<i>u</i>)
```
#endif

Recorregut en profunditat

#### Recorregut en profunditat.

La funció retorna una llista dels vèrtexs segons el seu ordre de visita en un recorregut en profunditat.

```
#include <stack>
#include "ada.hh"
#include "graph.hh"
                           . . . . . . . . . . . . . . . . . . . . . . . . . . . . . . . . . . . . . . . . . . . . . . . . . . . . . . . . . . . . . . . . . . .
Versió recursiva
                                          . . . . . . . . . . . . . . . . . . . . . . . . . . . . . . . . . . . . . . . . . . . . . . . . . . . . . . . . . . . . . . . . . . .
void dfs_rec (graph& G, int u,
            vector<br/>boolean>& vis, list<int>& L) {
      if (not vis[u]) \{vis[u] = true; L.push-back(u);forall_adj(uv,G[u]) {
                  dfs_rec(G,*uv,vis,L);
} } }
list<int> dfs_rec (graph& G) {
     list<int> L;
     vector<boolean> vis(G.size(),false);
     forall_ver(u,G) {
            dfs_rec(G,u,vis,L);
     }
     return L;
}
```

```
. . . . . . . . . . . . . . . . . . . . . . . . . . . . . . . . . . . . . . . . . . . . . . . . . . . . . . . . . . . . . . . . . . .
Versió iterativa
                                                   . . . . . . . . . . . . . . . . . . . . . . . . . . . . . . . . . . . . . . . . . . . . . . . . . . . . . . . . . . . . . . . . . . .
list<int> dfs_ite (graph& G) {
      list<int> L;
      stack<int> S;
      vector<br/>bool> vis(G.size(),false);
      forall_ver(u,G) {
            S.push(u);
            while (not S.empty()) {
                   int v = S.top(); S.pop();
                   if (not vis[v]) {
                         vis[v] = true; L.push-back(v);forall_adj(vw,G[v]) {
                                S.push(*vw);
      } } } }
      return L;
}
```
Recorregut en amplada

#### Recorregut en amplada.

La funció retorna una llista dels vèrtexs segons el seu ordre de visita en un recorregut en amplada.

```
#include <queue>
#include "ada.hh"
#include "graph.hh"
list<int> bfs (graph& G) {
    list<int> L;
    queue<int> Q;
    vector<br/>bool> enc(G.size(),false);
    forall_ver(u,G) if (not enc[u]) {
        Q.push(u); enc[u] = true;while (not Q.empty()) {
            int v = Q.front(); Q.pop();
            L.push_back(v);
            forall_adj(vw,G[v]) {
                int w = *vw;if (not enc[w]) {
                    Q.push(w); enc[w] = true;} } } }
    return L;
}
```
Ordenació topològica

#### Ordenació topològica.

Donat un graf dirigit acíclic, retorna una ordenació topològica dels seus vèrtexs, és a dir, una ordenació on  $v$  no apareix mai abans de  $u$ si hi ha un camí de  $u$  a  $v$ .

```
#include <stack>
#include "ada.hh"
#include "graph.hh"
list<int> ordenacio_topologica (graph& G) {
    vector<int> ge(G.size(),0);
    for all\_ver(u,G) for all\_adj(uv,G[u]) {
        ++ge[*uv];
    }
    stack<int> S;
    forall_ver(u,G) if (ge[u] == 0) S. push(u);
    list<int> L;
    while (not S.empty()) {
        int u = S.top(); S.pop();
        L.push_back(u);
        forall_adj(uv,G[u]) {
            int v = *uv;if (--ge[v] == 0) {
                S.push(v);
    } } }
    return L;
}
```
Particions — versió 1

#### Implementació del TAD Partició amb MF-sets.

Cada classe d'equivalència es representa per un arbre. Així, la partició en classes d'equivalència es representa per un bosc. Cada arbre conté un node per cadascun dels elements dins de la seva classe. El representant canònic de qualsevol classe es defineix com l'element enmagatzemat a l'arrel del seu arbre.

La implementació considera particions del conjunt dels enters entre 0  $i$  n − 1 i manté una taula t d'enters. Els arbres s'organitzen a través de punters als pares. Per a cada element  $0 \leq i < n$ , es guarda en  $\mathbf{t}[i]$ la posició del seu pare, excepte per les arrels, per les quals es guarda un valor especial  $-1$ .

En aquest classe,  $n$  denota la talla de la partició. Se suposa que l'usuari mai passa paràmetres incorrectes.

```
#include "ada.hh"
class Particio {
```
private:

 $\text{vector}\text{1}$  t; // Taula per als enllaços als pares

public:

```
Constructor. Cost: \Theta(n).
                                          . . . . . . . . . . . . . . . . . .
explicit Particio (int n) : t(n,-1) { }
Uneix les classes que contenen x i y en una sola classe.
Cost en el cas pitjor: \Theta(n).
void unir (int x, int y) {
    int rx = representant(x);int ry = representant(y);
    if (rx!=ry) t[ry] = rx;\mathcal{F}Retorna un representant canònic de la classe de x.
Cost en cas pitjor: \Theta(n).
                             . . . . . . .
int representant (int x) {
    return t[x]=-1 ? x : representant (t[x]);
\mathcal{F}
```
 $\}$  :

Particions — versió 2

#### Implementació del TAD Partició amb MF-sets i unió per talla.

En aquesta implementació es manté, per a cada arbre, la seva talla. Aquest valor es guarda a l'arrel, canviat de signe (per poder-lo distingir dels enllaços als pares). D'aquesta forma es pot garantir que els arbres tenen alçada log  $n$  per a particions de  $n$  elements.

#include "ada.hh" class Particio { private: vector<int> t; public: . . . . . . . . . . . . . . . . . . . . . . . . . . . . . . . . . . . . . . . . . . . . . . . . . . . . . . . . . . . . . . Constructor. Cost:  $\Theta(n)$ . . . . . . . . . . . . . . . . . . . . . . . . . . . . . . . . . . . . . . . . . . . . . . . . . . . . . . . . . . . . . . . explicit Particio (int n) :  $t(n,-1)$  { }

```
. . . . . . . . . . . . . . . . . . . . . . . . . . . . . . . . . . . . . . . . . . . . . . . . . . . . . . . . . . . . . .
Retorna el representant canònic de la classe de x.
Cost en cas pitjor: \Theta(\log n).
 . . . . . . . . . . . . . . . . . . . . . . . . . . . . . . . . . . . . . . . . . . . . . . . . . . . . . . . . . . . . . .
int representant (int x) {
      return t[x]<0 ? x : representant(t[x]);
}
 . . . . . . . . . . . . . . . . . . . . . . . . . . . . . . . . . . . . . . . . . . . . . . . . . . . . . . . . . . . . . .
Uneix les classes que conten x i y en una sola classe.
Cost en cas pitjor: \Theta(\log n).
 . . . . . . . . . . . . . . . . . . . . . . . . . . . . . . . . . . . . . . . . . . . . . . . . . . . . . . . . . . . . . .
void unir (int x, int y) {
      int rx = representant(x);
      int ry = representant(y);
      if (rx!=<b>ry</b>) {
            if (t[ry]\geq t[rx]) {
                  t[rx] += t[ry];
                  t[ry] = rx;} else {
                  t[ry] += t[rx];
                  t[rx] = ry;} } }
```
};

Particions — versió 3

### Implementació del TAD Partició amb MF-sets, unió per talla i compressió de camins.

Per accelerar la implementació precedent, un cop s'ha trobat l'arrel d'un node qualsevol, aquest es pot arrelar directament sota aquesta arrel, produint d'aquesta forma un estalvi de temps en la propera vegada que es demani l'arrel d'aquest node.

Amb aquest implementació, el cost de realitzar  $m$  operacions de unio i n operacions de representant és  $O(m \log^* n)$ .

```
#include "ada.hh"
class Particio {
       vector<int> t;
public:
                . . . . . . . . . . . . . . . . . . . . . . . . . . . . . . . . . . . . . . . . . . . . . . . . . . . . . . . . . . . . . .
       Constructor.
       Cost: \Theta(n).
        . . . . . . . . . . . . . . . . . . . . . . . . . . . . . . . . . . . . . . . . . . . . . . . . . . . . . . . . . . . . . .
       explicit Particio (int n) : t(n,-1) { }
```

```
. . . . . . . . . . . . . . . . . . . . . . . . . . . . . . . . . . . . . . . . . . . . . . . . . . . . . . . . . . . . . .
Retorna el representant canònic de la classe de x.
Cost en el cas pitjor: \Theta(\log n).
 . . . . . . . . . . . . . . . . . . . . . . . . . . . . . . . . . . . . . . . . . . . . . . . . . . . . . . . . . . . . . .
int representant (int x) {
      return t[x]<0 ? x : t[x] = representant(t[x]);
}
 . . . . . . . . . . . . . . . . . . . . . . . . . . . . . . . . . . . . . . . . . . . . . . . . . . . . . . . . . . . . . .
Uneix les classes que conten x i y en una sola classe.
Cost en el cas pitjor: \Theta(\log n).
 . . . . . . . . . . . . . . . . . . . . . . . . . . . . . . . . . . . . . . . . . . . . . . . . . . . . . . . . . . . . . .
void unir (int x, int y) {
      int rx = representant(x);int ry = representant(y);
      if (rx!=ry) {
             if (t[ry]>=t[rx]) {
                   t[rx] += t[ry];
                   t[ry] = rx;} else {
                   t[ry] += t[rx];
                   t[rx] = ry;} } }
 . . . . . . . . . . . . . . . . . . . . . . . . . . . . . . . . . . . . . . . . . . . . . . . . . . . . . . . . . . . . . .
Embelliment de representant
 . . . . . . . . . . . . . . . . . . . . . . . . . . . . . . . . . . . . . . . . . . . . . . . . . . . . . . . . . . . . . .
int operator[] (int x) {
      return representant(x);
}
```
};

# Anàlisi i Disseny d'Algorismes Algorismes voraços

Definició de tipus per a grafs amb pesos

Definició de tipus per a grafs amb pesos reals.

```
#ifndef wgraf_hh
#define wgraf_hh
#include <vector>
#include <list>
using namespace std;
struct aresta {
    int u; \frac{1}{\sqrt{2\pi}} // vèrtex d'orígen
    int v; \frac{1}{\sqrt{2}} vèrtex de destí
    double p; \frac{1}{\sqrt{p}} pès de l'arc
    aresta (int u, int v, double p) : u(u), v(v), p(p) { }
    bool operator< (const aresta& b) const {
         return p > b.p; // al revés perquè les
priority_queue són pel màxim
                               // i ens els algorismes ens
interessa el mínim.
    }
};
typedef vector< list<aresta> > wgraph;
typedef list<aresta>::iterator arc;
#define forall_adj(uv,L) for (arc uv=(L).begin();
uv := (L) . end(); ++uv)
```
#define forall\_ver(u,G) for (int u=0;  $u$ <int((G).size());  $+*u*$ )

 $#$ endif

Arbres d'expansió mínims: Algorisme de Prim

Calcula un arbre d'expansió mínim d'una graf no dirigit connex amb pesos utilitzant l'algorisme de Prim.

```
class Prim {
private:
    list<aresta> L;
public:
    Prim (wgraph& G) {
        int n = G.size();
        priority_queue<aresta> CP;
        vector<br/>boolean> S(n,false);
        forall_adj(uv,G[0]) CP.push(*uv);
        S[0] = true;int c = 1;
        while (c!=n) {
            aresta uv = CP.top(); CP.pop();
            if (not S[uv,v]) {
                L.push_back(uv);
                forall_adj(vw,G[uv.v]) {
                     if (not S[vw->v]) {
                         CP.push(*vw);
                } }
                S[uv.v] = true;++c;
    } } }
    list<aresta> arbre () {
        return L;
    }
};
```
Arbres d'expansió mínims: Algorisme de Kruskal
Calcula un arbre d'expansió mínim d'una graf no dirigit connex amb pesos utilitzant l'algorisme de Kruskal.

```
class Kruskal {
private:
    list<aresta> L;
public:
    Kruskal (wgraph& G) {
        int n = G.size():
        Particio P(n);
        priority_queue<aresta> CP;
        forall_ver(u,G) {
            forall_adj(uv,G[u]) {
                CP.push(*uv);
        } }
        while (not CP.empty()) {
            aresta a = CP.top(); CP.pop();
            if (P[a.u]:=P[a.v]) {
                L.push_back(a);
                P.unir(a.u,a.v);
    } } }
    list<aresta> arbre () {
        return L;
    }
};
```
# Camins mínims: Algorisme de Dijkstra

Calcula els camins mínims en un graf dirigit G des del vèrtex u. utilitzant l'algorisme de Dijkstra.

```
class Dijkstra {
private:
    vector<int> p;
    vector<double> d;
public:
    Dijkstra (wgraph& G, int u) {
         \frac{1}{\sqrt{2}} inicialització
         int n = G.size();vector<br/>boolean> S(n,false);
         p = vector<int>(n,-1);d = vector<double>(n,infinit);
         d[u] = 0;
         priority_queue<aresta> CP;
         CP.push(aresta(-1,u,0));
```

```
// bucle principal
    while (not CP.empty()) {
        aresta a = CP.top(); CP.pop();
        int v = a.v;
        if (not S[v]) {
            S[v] = true;forall_adj(vw,G[v]) {
                 int w = vw->v;if (not S[\nabla]) {
                     if (d[w] > d[v]+vw->p) {
                         d[w] = d[v] + vw \rightarrow p;p[w] = v;CP.push(aresta(v,w,d[w]));
} } } } } }
double distancia (int v) {
    return d[v];
}
vector<double> distancies () {
    return d;
}
int pare (int v) {
    return p[v];
}
vector<int> pares () {
    return p;
}
```
};

# Codis de Huffman

## Creació d'un arbre de Huffman.

A partir d'una taula de frequències que assigna a cada caràcter la seva frequència es construeix un arbre de Huffman. S'ofereixen mètodes per codificar i decodificar utilitzant aquest arbre.

```
#include "ada.hh"
class Huffman {
private:
    struct node {
        node *fe, *fd, *pare;
        char c;
        double f;
        node (node* fe, node* fd, char c, double f) :
            fe(fe), fd(fd), pare(null), c(c), f(f) {
                if (fe) fe->pare = this;
                if (fd) fd->pare = this;
            }
        ~node () { delete fe; delete fd; }
    };
    node* arrel;
    map<char,node*> fulles;
```

```
struct comparador {
        bool operator() (node* p, node* q) {
             return p->f > q->f;}
    };
public:
    \tilde{\text{Huffman}} () {
        delete arrel;
    }
    Huffman (map<char,double>& F) {
        priority_queue<node*,vector<node*>,comparador> CP;
        foreach(it,F) {
            node* p = new node(null, null,it->first,it->second);
            CP.push(p);
            fulles[it->first] = p;
        }
        while (CP.size() != 1) {
            node * p = CP.top(); CP.pop();node* q = CP.top(); CP.pop();CP.push(new node(p,q,' ' ,p->f+q->f) );
        }
        arrel = CP.top();
    }
```

```
string decodifica (string s) {
         string r;
         node* p = arrel;unsigned i = 0;
         while (i \leq s.size()) {
              if (p->c) {
                  r += p->c;
                  p = arrel;
              } else {
                  p = s[i++] == '0' ? p->fe : p->fd;} }
         return r;
    }
    string codifica (string s) {
         string r;
         for (unsigned i=0; i\leq s.size(); ++i)r += codifica(fulles[s[i]]);
         return r;
    }
private:
    string codifica (node* p) {
         if (p \rightarrow p \text{ are} = null) {
              return "";
         } else if (p \rightarrow p \text{ are } \rightarrow f \text{ is } = p) {
              return codifica(p->pare) + '0';
         } else {
              return codifica(p->pare) + '1';
    } }
```
};

```
\frac{1}{\sqrt{2}} Exemple d'ús
```

```
int main () {
   map<char,double> F;
   F['A'] = 0.35;F['B'] = 0.1;F['C'] = 0.2;F['D'] = 0.2;F['E'] = 0.15;Huffman h(F);
    string s = h.codifica("ABAC");
    cout << s << endl;
    cout << h.decodifica(s) << endl;
}
```
# Anàlisi i Disseny d'Algorismes Algorismes de tornada enrera

Les  $n$  reines — versió 1

#### Problema de les n-reines.

Dissenyeu un algorisme que escrigui totes les possibles maneres de col·locar *n* reines en un tauler amb  $n \times n$  escacs de forma que cap amenaci cap altra.

Aquesta és una primera solució utilitzant tornada enrera sense marcatges.

```
#include "ada.hh"
class NReines {
   int n; // nombre de reines
   vector<int> T; // configuració actual
   void recursiu (int i) {
       if (i == n) {
           escriure();
       } else {
           for (int j=0; j<n; ++j) {
              T[i] = j;if (legal(i)) {
                  recursiu(i+1);
   } } } }
```

```
bool legal (int i) {
    // Indica si la configuració amb les dames 0 \ldots i és legal
    // sabent que la configuració amb les dames0 \cdot i - 1 ho és.
         for (int k=0; k< i; ++k) {
              if (T[k]=T[i] or T[i]-i=-T[k]-kor T[i]+i==T[k]+k {
                   return false;
         } }
         return true;
    }
    void escriure () {
         for (int i=0; i<n; ++i) {
              for (int j=0; j\le n; ++j) {
                   cout \lt\lt (T[i] == j ? "0" : "* ") ;
              }
              cout << endl;
         }
         cout << endl;
    }
public:
    NReines (int n) {
         this \rightarrow n = n;
         T = vector\langle int \rangle(n):
         recursiu(0);
    }
};
```

```
Programa principal
              . . . . . . . . . . . . .
int main () {
  int n = readint();NReines r(n);
\}
```
Les  $n$  reines — versió 2

#### Problema de les n-reines.

Dissenyeu un algorisme que escrigui totes les possibles maneres de col·locar *n* reines en un tauler amb  $n \times n$  escacs de forma que cap amenaci cap altra.

Aquesta és una segona solució utilitzant tornada enrera amb marcatges.

```
#include "ada.hh"
class NReines {
   int n; // nombre de reines
   vector<int> T; // congiguració actual
   vector<br/>shoolean> mc; // marca de les columnes
   vector<br/>sboolean> md1; // marca de les diagonals 1
   vector<br/>solean> md2; // marca de les diagonals 2
    inline int diag1 (int i, int j) {
       return n-j-1 + i;
   }
    inline int diag2 (int i, int j) {
       return i+j;
   }
```

```
void recursiu (int i) {
    if (i == n) {
        escriure();
    } else {
        for (int j=0; j\le n; ++j) {
            if (not mc[j] and not md1[diag1(i,j)]
                and not md2[diag2(i,j)]) {
                T[i] = j;mc[j] = true;md1[diag1(i,j)] = true;md2[diag2(i,j)] = true;recursiu(i+1);
                mc[j] = false;md1[diag1(i,j)] = false;
                md2[diag2(i,j)] = false;
} } } }
void escriure () {
    for (int i=0; i<n; ++i) {
        for (int j=0; j\le n; ++j) {
            cout \lt\lt (T[i] == j ? "0" : "* ") ;
        }
        cout << endl;
    }
    cout << endl;
}
```

```
public:
```

```
NReines (int n) {
                this \rightarrow n = n;T = vector\langle int \rangle(n);mc = vector<int>(n, false);md1 = vector<int>(2*n-1, false);md2 = vector<int>(2*n-1, false);recursiu(0);
       }
};
                                                                     . . . . . . . . . . . . . . . . . . . . . . . . . . . . . . . . . . . . . . . . . . . . . . . . . . . . . . . . . . . . . . . . . . .
Programa principal
                                                    . . . . . . . . . . . . . . . . . . . . . . . . . . . . . . . . . . . . . . . . . . . . . . . . . . . . . . . . . . . . . . . . . . .
int main () {
        int n = readint();
       NReines r(n);
}
```
Les  $n$  reines — versió 3

#### Problema de les n-reines.

Dissenyeu un algorisme que escrigui una possible manera de col·locar n reines en un tauler amb  $n \times n$  escacs de forma que cap amenaci cap altra.

Aquesta és una solució utilitzant tornada enrera amb marcatges i un boole`a per finalitzar la cerca.

```
#include "ada.hh"
class NReines {
    int n; // nombre de reines
   vector<int> T; // configuració actual
    bool trobat; // indica si ja s'ha trobat una
solució
   vector<br/>shoolean> mc; // marca de les columnes
   vector<br/>solean> md1; // marca de les diagonals 1
   vector<br/>solean> md2; // marca de les diagonals 2
    inline int diag1 (int i, int j) {
       return n-j-1 + i;
   }
    inline int diag2 (int i, int j) {
       return i+j;
   }
```

```
void recursiu (int i) {
    if (i == n) {
        trobat = true;escriure();
    } else {
        for (int j=0; j\leq n and not trobat; ++j) {
            if (not mc[i] and not md1[diag1(i,j)]
                and not md2[diag2(i,j)]) {
                T[i] = j;mc[j] = true;md1[diag1(i,j)] = true;md2[diag2(i,j)] = true;recursiu(i+1);
                mc[j] = false;md1[diag1(i,j)] = false;
                md2[diag2(i,j)] = false;
} } } }
void escriure () {
    for (int i=0; i<n; ++i) {
        for (int j=0; j\le n; ++j) {
            cout << (T[i]==j ? "O" : "* ") ;
        }
        cout << endl;
    }
    cout << endl;
}
```
public:

```
NReines (int n) {
    this \rightarrow n = n;T = vector\langle int \rangle(n);mc = vector<int>(n, false);md1 = vector<int>(2*n-1, false);md2 = vector<int>(2*n-1, false);trobat = false;recursiu(0);
}
```
## };

```
. . . . . . . . . . . . . . . . . . . . . . . . . . . . . . . . . . . . . . . . . . . . . . . . . . . . . . . . . . . . . . . . . . .
Programa principal
                                                                                   . . . . . . . . . . . . . . . . . . . . . . . . . . . . . . . . . . . . . . . . . . . . . . . . . . . . . . . . . . . . . . . . . . .
int main () {
           int n = readint();
           NReines r(n);
}
```
# El quadrat llatí

## Problema del quadrat llatí.

Un quadrat llatí d'ordre n és una taula  $n \times n$  on cada casella està pintada amb un color escollit d'entre n possibles sense que cap fila ni cap columna contingui colors repetits. Dissenyeu un algorisme que escrigui tots els quadrats llatins d'ordre n.

Solució per tornada enrera amb marcatges.

```
#include "ada.hh"
class QuadratLlati {
    int n; \frac{1}{\sqrt{2}} nombre de files i columnes
    matrix<\infty; \qquad // el quadrat llatí
    matrix<br/>boolean> F; // F[i][c] = c és lliure per fila i
    matrix<br/>boolean> C; // F[j][c] = c és lliure per columna c
```

```
void recursiu (int cas) {
            if (cas==n*n) {
                 cout \langle \cdot \rangle \mathbb{Q} \langle \cdot \rangle endl;
            } else {
                  int i = \cos/n, j = \cos\sqrt{n};
                  for (int c=0; c \le n; ++c) {
                        if (F[i][c] and C[j][c]) {
                             Q[i][j] = c;F[i][c] = C[j][c] = false;recursiu(cas+1);
                             F[i][c] = C[j][c] = true;} } } }
public:
      QuadratLlati (int n) {
            this \rightarrow n = n;Q = matrix\langle int \rangle(n,n);F = matrix<\text{boolean}>(n,n,true);C = matrix<\text{boolean}(n,n,true);recursiu(0);
      }
};
. . . . . . . . . . . . . . . . . . . . . . . . . . . . . . . . . . . . . . . . . . . . . . . . . . . . . . . . . . . . . . . . . . .
Programa principal
                                    . . . . . . . . . . . . . . . . . . . . . . . . . . . . . . . . . . . . . . . . . . . . . . . . . . . . . . . . . . . . . . . . . . .
int main () {
      int n = readint();
      QuadratLlati qll(n);
}
```
## Salts de cavall

#### Problema dels salts de cavall.

En un tauler amb  $n \times$  escacs es col·loca un cavall en una casella donada. Dissenyeu un algorisme per saber si existeix alguna forma d'aplicar  $n^2 - 1$  moviments de cavall de forma que el cavall visiti totes les caselles del tauler.

```
#include "ada.hh"
class SaltsDeCavall {
    typedef matrix<int> matriu;
    int n; // nombre de files i columnes
    int ox, oy; \frac{1}{\sqrt{2}} punt d'orígen
    bool trobat; \frac{1}{10} ja s'ha trobat una solució
   matriu M; \frac{1}{\sqrt{2}} configuració actual
   matriu S; // solució (si trobat)
    inline void provar (int pas, int x, int y) {
        if (not trobat and x \ge 0 and x \le nand y>=0 and y\leq n and M[x][y]=-1) {
            M[x][y] = pas+1;recursiu(pas+1,x,y);
            M[x][y] = -1;} }
```

```
void recursiu (int pas, int x, int y) {
    if (\text{pas}==n*n-1) {
        trobat = true;S = M;} else {
        provar(pas,x+2,y-1); provar(pas,x+2,y+1);
        provar(pas,x+1,y+2); provar(pas,x-1,y+2);
        provar(pas,x-2,y+1); provar(pas,x-2,y-1);
        provar(pas,x-1,y-2); provar(pas,x+1,y-2);
} }
```

```
public:
```
};

```
SaltsDeCavall (int n, int ox, int oy) {
     this \rightarrow n = n;
     this \rightarrow \text{ox} = \text{ox};this \rightarrow oy = oy;trobat = false;M = matrix(n, n, -1);M[\text{ox}][\text{oy}] = 0;recursiu(0,ox,oy);
}
bool te_solucio () {
     return trobat;
}
matriu solucio () {
     return S;
}
```

```
. . . . . . . . . . . . . . . . . . . . . . . . . . . . . . . . . . . . . . . . . . . . . . . . . . . . . . . . . . . . . . . . . . .
Programa principal. Una solució en 6x6 es troba començant a 0,\!1(triga una estoneta).
                                       . . . . . . . . . . . . . . . . . . . . . . . . . . . . . . . . . . . . . . . . . . . . . . . . . . . . . . . . . . . . . . . . . . .
int main () {
      int n,ox,oy;
      cin >> n >> ox >> oy;
      SaltsDeCavall sc(n,ox,oy);
      if (sc.te_solucio()) cout << sc.solucio() << endl;
}
```
Planificació de tasques

## Problema de l'assignació de tasques.

Un cap de personal disposa de  $n$  treballadors per assig realitzar  $n$ tasques. El temps que triga el treballador i per realitzar la tasca j ve donat per  $T[i][j]$ . Dissenyeu un algorisme que assigni una tasca assig cada treballador de forma que es minimitzi el temps total. Jordi Petit, novembre 2004.

#include "ada.hh"

typedef matrix<double> matriu;

```
class Tasques {
```
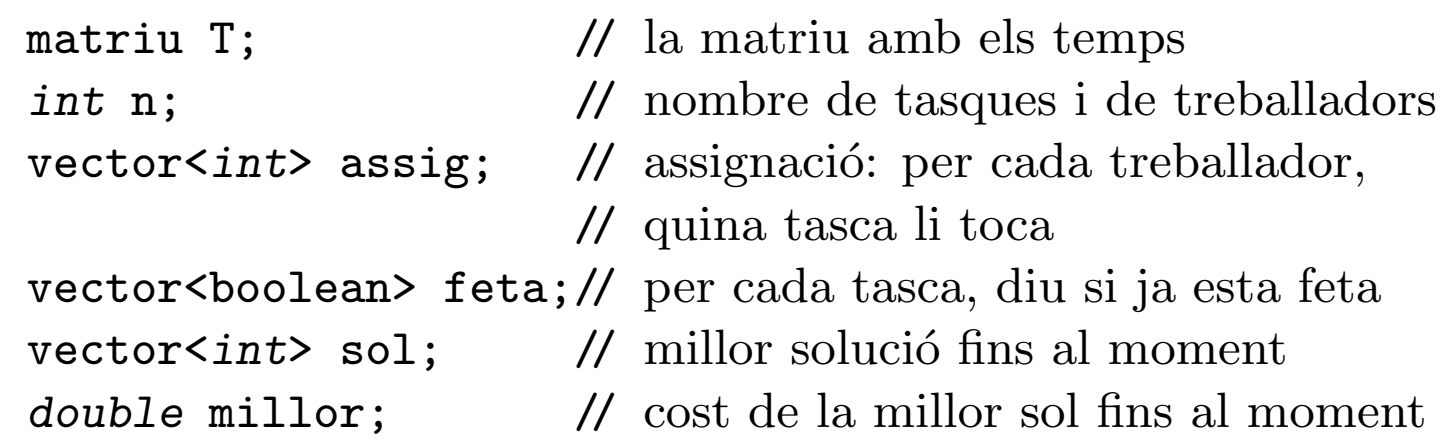

```
void recursiu (int treb, double t) {
        // treb=index del treballador, t=temps acumulat
        if (treb==n) {
            if (t<millor) {
                millor = t;sol = assign;}
        } else {
            for (int tasc=0; tasc<n; +tasc) {
                if (not feta[tasc]) \{assign[treb] = tasc;feta[tasc] = true;if (t+T[treb][tasc]+fita(treb,tasc) <
millor) {
                        recursiu(treb+1,t+T[treb][tasc]);
                    }
                    feta[tasc] = false;assign[treeb] = -1;} } } }
    double fita (int treb, int tasc) {
        double f = 0;
        for (int i=treb+1; i<n; ++i) {
            double m = infinit;
            for (int j=0; j<n; ++j) if (not feta[j]) {
                m = min(m, T[i][j]);
            }
            f += m;
        }
        return f;
    }
```

```
public:
```

```
Tasques (matriu T) {
            this ->T = T;
            n = Tboldsymbol{T}.\text{rows} ():
            assig = vector<int>(n,-1);
            feta = vector<int>f</math> (n, false);millor = infinit;
            recursiu(0,0);
      }
      vector<int> solucio () {
            return sol;
      }
      double cost () {
            return millor;
      }
};
. . . . . . . . . . . . . . . . . . . . . . . . . . . . . . . . . . . . . . . . . . . . . . . . . . . . . . . . . . . . . . . . . . .
El programa principal llegeix n , s'inventa la matriu de temps, crea
el solucionador, l'executa i n'escriu la solució.
                                                             . . . . . . . . . . . . . . . . . . . . . . . . . . . . . . . . . . . . . . . . . . . . . . . . . . . . . . . . . . . . . . . . . . .
int main () {
      int n = readint();
      matriu M = \text{randmatrix}(n);
      cout << M;
      Tasques tasques(M);
      cout << tasques.cost() << endl;
      cout << tasques.solucio() << endl;
}
```
# **Graf Hamiltonià**

## Problema del graf hamiltonià.

Dissenyeu un algorisme per decidir si un graf  $G$  és hamiltonià.

Solució per tornada enrera. Se suposa que el graf és connex, altrament estem fent el burro. Se suposa que les llistes d'adjacència estan ordenades.

```
#include "ada.hh"
typedef vector< list<int> > graf;
typedef list<int>::iterator iter;
class GrafHamiltonia {
    graf G; \frac{1}{\sqrt{\theta}} el graf
    int n; \frac{1}{\sqrt{2}} nombre de vèrtexs
    bool trobat; // indica si ja s'ha trobat un cicle
    vector<int> s; // següent de cada vèrtex
                         // (−1 si encara no utilitzat)
    vector<int> S; // solució (si trobat)
```
```
void recursiu (int v, int t) {
    // v = darrer vèrtex del camí, t = talla del camí
    if (t == n) {
        // cal assegurar-nos que el cicle es pugui tancar
        if (*G[v].begin() == 0) {s[v] = 0;trobat = true;
            S = s;s[v] = -1;}
    } else {
        iter it=G[v].begin();
        while (not trobat and it!=G[v] . end()) {
            int u = *it;
             if (s[u]=-1) {
                 s[v] = u;recursiu(u,t+1);
                 s[v] = -1;}
            ++it;
} } }
```
};

```
GrafHamiltonia (graf G) {
    this \rightarrow G = G;n = G.size();s = vector<int>(n,-1);trobat = false;recursiu(0,1);
}
bool te_solucio () {
    return trobat;
}
vector<int> solucio () {
    return S;
}
```
graf llegir\_graf () {

}

Llegeix un graf: primer es dóna le nombre de vèrtexs. Després, per a cada vèrtex es dóna el seu grau i la seva llista d'adjacència. . . . . . . . graf G;

```
int n = readint();
G = \text{graf}(n);
for (int u=0; u<n; u++) {
     int d = readint();
     for (int i=0; i<d; i++) {
         G[u].push_back(readint());
     \mathcal{F}G[u] . sort();
\mathcal{F}return G;
```
. . . . . . . . . . . . . . . . . . . . . . . . . . . . . . . . . . . . . . . . . . . . . . . . . . . . . . . . . . . . . . . . . . . El programa principal llegeix el graf, crea el solucionador i l'executa. . . . . . . . . . . . . . . . . . . . . . . . . . . . . . . . . . . . . . . . . . . . . . . . . . . . . . . . . . . . . . . . . . . .

```
int main () {
    GrafHamiltonia ham(llegir_graf());
    if (ham.te_solucio()) {
        vector<int> s = ham.solucio();
        cout << 0 << " ";
        for (int u=s[0]; u!=0; u=s[u]) {
            cout << u << " ";
        }
        cout << endl;
} }
```
El problema del viatjant

### Problema del viatjant.

Un viatjant ha de visitar tots els seus clients que viuen en *n* ciutats diferents. La distància per anar de la ciutat i a la ciutat j ve donada per  $D[i][j]$ . El viatjant vol, sortint de la seva ciutat, passar un i un sol cop per a cada ciutat on viuen els seus clients i retornar al punt de partida. A més, vol que la distància total recorreguda sigui mínima. Jordi Petit, novembre 2004.

#include "ada.hh" typedef matrix<double> matriu; class Viatjant { matriu M; // la matriu de distàncies int n;  $\frac{1}{\sqrt{2}}$  nombre de ciutats vector<int> s;  $\frac{1}{2}$  següent de cada vèrtex  $\frac{1}{\sqrt{2}}$  (-1 si encara no utilitzat) vector<int> sol; // millor solució fins al moment  $double$  millor;  $//$  cost de la millor solució fins al moment

```
void recursiu (int v, int t, double c) {
        // v = darrer vèrtex del camí
        // t = talla del camí
        // c = \text{cost fins ara}if (t == n) {
             c += M[v][0];if (c<millor) {
                 millor = c;sol = s;sol[v] = 0;}
        } else {
             for(int u=0; u<n; ++u) if(u!=v and s[u] == -1) {
                 if (c+M[v][u] <millor) {
                      s[v] = u;
                      recursion(u, t+1, c+M[v][u]);
                      s[v] = -1;} } } }
public:
    Viatjant (matriu M) {
        this->M = M;n = M.rows();
        s = vector<int>(n,-1);sol = vector\langle int \rangle(n):
        millor = infinit;
        recursion(0,1,0);}
```

```
vector<int> solucio () {
    return sol;
}
int seguent (int x) {
    return sol[x];
}
double cost () {
    return millor;
}
```
};

. . . . . . . . . . . . . . . . . . . . . . . . . . . . . . . . . . . . . . . . . . . . . . . . . . . . . . . . . . . . . . . . . . . El programa principal llegeix  $n$ , s'inventa la matriu de distàncies en base a cuitats col·locades aleatòriament, executa el viatjant de comerç i n'escriu el cost de la millor solució.

```
. . . . . . . . . . . . . . . . . . . . . . . . . . . . . . . . . . . . . . . . . . . . . . . . . . . . . . . . . . . . . . . . . . .
int main () {
     int n = readint();
     vector \triangleleft couple> x = random vector(n);vector \triangleleft couple> y = random \times (n);matriu M = matrix(n, n);for (int u=0; u\leq n; ++u) {
          for (int v=0; v\leq n; ++v) {
               M[u][v] = sqrt((x[u]-x[v])*(x[u]-x[v]) +(y[u]-y[v])*(y[u]-y[v]);
    } }
     double t = now():
     Viatjant vc(M);
     t = now() - t;cout << "temps: " << t << endl;
     cout << vc.cost() << endl;
     cout << vc.solucio() << endl;
```
# La motxilla - versió 1

Problema de la motxila. Es disposa d'una motxila que pot aguantar fins a M unitats de pes i d'una col·lecció de n objectes, cadascun dels quals té un pes  $p[i]$  i un valor  $v[i]$ . Es vol triar quins objectes col·locar a la motxila, de forma que la suma dels seus valors sigui màxima però que la suma dels seus pesos no sobrepassi  $M$ . Els objectes no es poden dividir.

Solució per tornada enrera sense fita superior.

Jordi Petit, novembre 2004.

```
#include "ada.hh"
```

```
class Motxila {
```

```
int n; // nombre d'objectes
vector<double> p; // pes de cada objecte
vector<br/>soolean> s; // solució activa
```
- 
- 
- vector<double> v; // valor de cada objecte
- double C; // capacitat de la motxila
	-
- vector<br/>solean> sol; // millor solució fins al moment
- double millor; // cost millor sol fins al moment

```
void recursiu (int i, double val, double pes) {
    // i=objecte que toca tractar
    // val=valor acumulat
    // pes=pes acumulat
    if (i == n) {
         if (val>millor) {
             millor = val;
             sol = s;}
    } else {
         // 1a possibilitat: intentar agafar l'objecte i
         if (\text{pes+p[i]} \leq C) {
             s[i] = true;recursiu(i+1,val+v[i],pes+p[i]);
         }
         // 2a possibilitat: no agafar l'objecte i
         s[i] = false;recursiu(i+1,val,pes);
} }
```
public:

};

Motxila (int n, vector<double> p, vector<double> v, double C) {

```
this \rightarrow n = n;this \rightarrow p = p;this->v = v;this->C = C;s = sol = vector<boldsymbol{\delta}(n);millor = 0;
    recursiu(0,0,0);
}
vector<br/>boolean> solucio () {
    return sol;
}
double cost () {
    return millor;
}
```
El programa principal llegeix el nombre d'objectes, s'inventa els pesos, els valors i la capacitat, crea el solucionador, l'executa i n'escriu la solució.

. . . . . . . . . . . . . . . . . . . . . . . . . . . . . . . . . . . . . . . . . . . . . . . . . . . . . . . . . . . . . . . . . . .

```
. . . . . . . . . . . . . . . . . . . . . . . . . . . . . . . . . . . . . . . . . . . . . . . . . . . . . . . . . . . . . . . . . . .
int main () {
       int n = readint();
```

```
vector \triangleleft couple> p = random \times (n);vector \triangleleft couple> v = randvector(n);
double C = 0.4*n;cout << v << end1 << p << end1 << C << end1;Motxila motx(n,p,v,C);
cout << motx.cost() << endl;
cout << motx.solucio() << endl;
```
# La motxilla - versió 2

### Problema de la motxila.

Es disposa d'una motxila que pot aguantar fins a M unitats de pes i d'una col·lecció de n objectes, cadascun dels quals té un pes  $p[i]$  i un valor  $v[i]$ . Es vol triar quins objectes col·locar a la motxila, de forma que la suma dels seus valors sigui màxima però que la suma dels seus pesos no sobrepassi M. Els objectes no es poden dividir.

Solució per tornada enrera amb fita superior: Aquest cop es té en compte la contribució màxima que podrien arribar a tenir tots els objectes a partir del i+1 (encara que no hi capiguen a la motxila). Si fins i tot agafant-los tots no es pogués superar el millor cost trobat fins ara, no cal seguir per aquell camí.

Possiblement, una reordenació astuta dels objectes milloria l'algorisme.

Jordi Petit, novembre 2004.

```
#include "ada.hh"
```

```
class Motxila {
```

```
int n; // nombre d'objectes
vector<double> p; // pes de cada objecte
vector<br/>soolean> s; // solució activa
```
- 
- 
- vector<double> v; // valor de cada objecte
- double C; // capacitat de la motxila
	-
- vector<br/>solean> sol; // millor sol fins al moment
- double millor; // cost millor sol fins al moment
- vector<double> sv; // suma valors per fita inferior

```
void recursiu (int i, double val, double pes) {
    // i=objecte que toca tractar
    // val=valor acumulat
    // pes=pes acumulat
    if (i == n) {
        if (val>millor) {
            millor = val;
             sol = s;}
    } else {
        // 1a possibilitat: intentar agafar l'objecte i
        if (pes+p[i] \leq C and val+sv[i] > millor) {
             s[i] = true;recursiu(i+1,val+v[i],pes+p[i]);
        }
        // 2a possibilitat: no agafar l'objecte i
        if (val+sv[i+1] > millor) {
             s[i] = false;recursiu(i+1,val,pes);
} } }
```
public:

Motxila (int n, vector<double> p, vector<double> v, double C) {

```
this \rightarrow n = n;this \rightarrow p = p;this->v = v;this->C = C;s = sol = vector<code>boolean</code> (n);millor = 0;sv = vector \< double \< (n+1);sv[n] = 0;for (int i=n-1; i>=0; --i) {
         sv[i] = sv[i+1]+v[i];}
    recursion(0,0,0);vector<br/>boolean> solucio () {
    return sol;
double cost () {
    return millor;
```
};

}

}

. . . . . . . . . . . . . . . . . . . . . . . . . . . . . . . . . . . . . . . . . . . . . . . . . . . . . . . . . . . . . . . . . . .

El programa principal llegeix el nombre d'objectes, s'inventa els pesos, els valors i la capacitat, crea el solucionador, l'executa i n'escriu la solució. . . . . . . . . . . . . . . . . . . . . . . . . . . . . . . . . . . . . . . . . . . . . . . . . . . . . . . . . . . . . . . . . . . .

```
int main () {
    int n = readint();
    vector \triangleleft couple> p = random \times (n);vectorsdouble> v = random vector(n);double C = 0.4*n;cout << v << end1 << p << end1 << C << end1;Motxila motx(n,p,v,C);
    cout << motx.cost() << endl;
    cout << motx.solucio() << endl;
```
# Anàlisi i Disseny d'Algorismes Algorismes de ramificació i poda

Assignació de tasques

#### Problema de l'assignació de tasques.

Solució per Branch and Bound.

Jordi Petit i Albert Atserias, novembre 2004.

```
#include "ada.hh"
typedef matrix<int> matriu;
class AssignacioDeTasques {
  int n; // Nombre de tasques i de treballadors
  matriu C; \frac{1}{\sqrt{C[i][i]}} = \text{cost que treb i faci tasca j}vector<int> sol; // sol[i] = j \Leftrightarrow treballador i fa tasca j
  int millor; // Cost de la millor solució
  struct conf {
    vector<int> s; // solució parcial
    vector<br/>shoolean> a; // a[j] = tasca j ja assignada
    int i; // treballadors 0 \dots 1 ja assignats
    int cp; // cost parcial
    int fi; \frac{1}{\sqrt{1}} fita inferior al cost restant
    friend bool operator< (conf c1, conf c2) {
        return c1.cp+c1.fi > c2.cp+c2.fi;\prime\prime del revés per la CP!
  } };
```
. . . . . . . . . . . . . . . . . . . . . . . . . . . . . . . . . . . . . . . . . . . . . . . . . . . . . . . . . . . . . . Genera la solució inicial assignant la tasca i al treballador i. . . . . . . . . . . . . . . . . . . . . . . . . . . . . . . . . . . . . . . . . . . . . . . . . . . . . . . . . . . . . . . void generar\_solucio\_inicial () {  $sol = vector\langle int \rangle(n);$  $millor = 0;$ for (int i=0; i<n; i++) {  $sol[i] = i;$  $millor$  +=  $C[i][i];$ } } . . . . . . . . . . . . . . . . . . . . . . . . . . . . . . . . . . . . . . . . . . . . . . . . . . . . . . . . . . . . . . Genera una configuració parcial corresponent a una assignació parcial buida. . . . . . . . . . . . . . . . . . . . . . . . . . . . . . . . . . . . . . . . . . . . . . . . . . . . . . . . . . . . . . . conf conf\_inicial () { conf c;  $c.s = vector(n,-1);$  $c.a = vector<\text{boolean}(n, false);$  $c.i = c.cp = c.fi = 0;$ for (int  $j=0$ ;  $j\le n$ ;  $++j$ ) { int  $m = C[0][i];$ for (int i=1; i<n;  $++i$ ) {  $m = min(m, C[i][j])$ ; }  $c.f$ i += m; } return c; }

```
Retorna el j-èsim fill de la configuració c.
                                     conf fill (conf c, int j) {
    c.s[c.i] = j;c.a[j] = true;c.cp += C[c.i][j];+ + c . i;c.fi = 0;for (int j=0; j<n; ++j) if (not c.a[j]) {
        int_{m} = 99999999; // xapuça per l'infinit
        for (int i=0; i<n; ++i) if (c.s[i] ==-1) {
             m = min(m, C[i][j]);
        \mathcal{F}c.fi += m;\mathcal{F}return c;
\mathcal{F}
```

```
. . . . . . . . . . . . . . . . . . . . . . . . . . . . . . . . . . . . . . . . . . . . . . . . . . . . . . . . . . . . . .
El branch and bound
                                     . . . . . . . . . . . . . . . . . . . . . . . . . . . . . . . . . . . . . . . . . . . . . . . . . . . . . . . . . . . . . .
void BandB () {
     priority_queue<conf> CP;
     generar_solucio_inicial();
     CP.push(conf_inicial());
     while (not CP.empty()) {
           conf c = CP.top(); CP.pop();
           if (c.cp+c.fi < millor) {
                 for (int j=0; j\leq n; ++j) if (not c.a[j]) {
                       conf c2 = fill(c,j);if (c2.cp+c2.fi \le millor) {
                            if (c2.i == n) {
                                  millor = c2.cp;sol = c2.s;} else {
                                  CP.push(c2);
} } } } } }
```

```
AssignacioDeTasques (matriu C) {
        this->C = C;n = C.\text{rows} ( );BandB();
    };
    int solucio (int t) {
        return sol[t];
    }
    vector<int> solucio () {
        return sol;
    }
    int cost () {
        return millor;
    }
};
int main () {
    int n = 4;
    matriu M = matrix(n, n);M[0][0]=11; M[0][1]=12; M[0][2]=18; M[0][3]=40;
    M[1][0]=14; M[1][1]=15; M[1][2]=13; M[1][3]=22;
    M[2][0]=11; M[2][1]=17; M[2][2]=19; M[2][3]=23;
    M[3][0]=17; M[3][1]=14; M[3][2]=20; M[3][3]=28;
    AssignacioDeTasques A(M);
    cout << A.solucio() << endl << A.cost() << endl;
```
El problema del viatjant

## Problema del viatjant. Solució per BandB. Jordi Petit i Albert Atserias. Novembre 2004

```
#include "ada.hh"
typedef matrix<double> matriu;
class Viatjant {
   matriu M; \frac{1}{10} la matriu de distàncies
   int n; // nombre de ciutats
   vector<int> sol; // millor solució fins al moment
   double millor; \frac{1}{\sqrt{2}} cost millor solució
   vector<double> mp; // més proper de cada ciutat
    struct conf {
       vector<int> s; // solució parcial
        int 1: // nombre de vèrtexs en el camí
        int d; \frac{1}{\sqrt{2}} darrer vèrtex en el camí
       double cp; \frac{1}{2} cost parcial fins ara
       double fi; // fita inferior al cost restant
       friend bool operator< (conf a, conf b) {
           return a.cp + a.fi > b.cp + b.fi;} };
```
. . . . . . . . . . . . . . . . . . . . . . . . . . . . . . . . . . . . . . . . . . . . . . . . . . . . . . . . . . . . . . Calcula una solució i el seu cost de forma ràpida. En aquest cas, tria cada cop el vèrtex no visitat més proper. . . . . . . . . . . . . . . . . . . . . . . . . . . . . . . . . . . . . . . . . . . . . . . . . . . . . . . . . . . . . . .

```
void solucio_inicial () {
    sol = vector<int>(n,-1);millor = 0;int u = 0;
    for (int nb = 1; nb \le n; nb++) {
        int w = -1;
        double m = infinit;
        for (int v=0; v\leq n; ++v) {
            if (u!=v and sol[v]==-1 and M[u][v] < m) {
                m = M[u][v];w = v;} }
        sol[u] = w;millor += M[u][w];u = w;}
   sol[u] = 0;millor += M[u][0];
```

```
. . . . . . . . . . . . . . . . . . . . . . . . . . . . . . . . . . . . . . . . . . . . . . . . . . . . . . . . . . . . . .
Calcula una configuració inicial. Triem sortir del vèrtex 0.
 . . . . . . . . . . . . . . . . . . . . . . . . . . . . . . . . . . . . . . . . . . . . . . . . . . . . . . . . . . . . . .
conf conf_inicial () {
      conf c;
      c.s = vector<int>(n,-1);c.l = 1; c.d = 0; c.cp = 0; c.fi = 0;for (int u=0; u\leq n; ++u) {
            c.fi += mp[u];}
      return c;
}
 . . . . . . . . . . . . . . . . . . . . . . . . . . . . . . . . . . . . . . . . . . . . . . . . . . . . . . . . . . . . . .
Calcula la taula mp per les ciutats més properes.
 . . . . . . . . . . . . . . . . . . . . . . . . . . . . . . . . . . . . . . . . . . . . . . . . . . . . . . . . . . . . . .
void calcular_mp () {
     mp = vector < double>(n);for (int u=0; u<n; ++u) {
           mp[u] = infinit;for (int v=0; v\le n; v++) if (v!=u) {
                  mp[u] = min(mp[u], M[u][v]);
} } }
```

```
. . . . . . . . . . . . .
Completa una configuració c anant de u a v
          . . . . . . . . .
                                                   . . . . . . . . . . . . . . . . .
conf completar (conf c, int u, int v) {
     c.s[u] = v;c.d = v;+ + c.1;c.cp += M[u][v];c.fi = mp[u];if (c.l == n) {
         c.s[v] = 0;c.cp += M[v][0];c.fi = mp[v];\mathcal{F}return c;
\mathcal{F}
```

```
. . . . . . . . . . . . . . . . . . . . . . . . . . . . . . . . . . . . . . . . . . . . . . . . . . . . . . . . . . . . . .
El branch and bound
                                     . . . . . . . . . . . . . . . . . . . . . . . . . . . . . . . . . . . . . . . . . . . . . . . . . . . . . . . . . . . . . .
void BandB () {
     priority_queue<conf> CP;
     calcular_mp();
     solucio_inicial();
     CP.push(conf_inicial());
     while (not CP.empty()) {
           conf c = CP.top(); CP.pop();
           if (c.cp+c.fi < millor) {
                 int u = c.d;for (int v=0; v\leq n; ++v) {
                      if (v!=u and c.s[v]=-1) {
                            conf c2 = \text{completar}(c, u, v);
                            if (c2.cp+c2.fi \le millor) {
                                  if (c2.1 == n) {
                                       millor = c2.cp;sol = c2.s;} else {
                                       CP.push(c2);
} } } } } } }
```

```
public:
```

```
Viatjant (matriu M) {
    this->M = M;n = M.rows();BandB();
}
vector<int> solucio () {
    return sol;
}
int seguent (int x) {
    return sol[x];
}
double cost () {
    return millor;
}
```
};

Programa principal:

Llegeix el nombre de ciutats, tira les seves coordenades aleatoriament en el pla i construeix la matriu de distàncies amb la seva distància Euclídea. Després, resol el problema i escriu la seva solució. . . . . . . . . . . . . . . . . . . . . . . . . . . . . . . . . . . . . . . . . . . . . . . . . . . . . . . . . . . . . . . . . . . .

. . . . . . . . . . . . . . . . . . . . . . . . . . . . . . . . . . . . . . . . . . . . . . . . . . . . . . . . . . . . . . . . . . .

```
int main () {
    int n = readint();
    vector<double> x = \text{random}(\text{n});
    vector \triangleleft couple> y = random \times (n);matriu M = matrix(n, n);for (int u=0; u\leq n; ++u) {
         for (int v=0; v\leq n; ++v) {
             M[u][v] = sqrt((x[u]-x[v])*(x[u]-x[v]) +(y[u]-y[v])*(y[u]-y[v]);
    } }
    Viatjant vc(M);
    cout << vc.cost() << endl;
    cout << vc.solucio() << endl;
}
```
# La motxilla

### Problema de la motxila.

Solució per BandB (acaba sent més lenta que backtracking!). Albert Atserias i Jordi Petit, novembre 2004.

```
#include <stack>
#include "ada.hh"
class Motxila {
  int n; // nombre d'objectes
 vector<double> p; // pes de cada objecte
 vector<double> v; // valor de cada objecte
 double C; \frac{1}{2} // capacitat de la motxila
 vector<br/>solean> sol; // millor solució fins al moment
 double millor; \frac{1}{\sqrt{2}} cost millor solució
 vector<double> sv; // suma de valors (fita superior)
    struct conf {
     vector<br/>boolean> s; // solució parcial
     int i; \frac{1}{\sqrt{2}} número d'objectes considerats
     double vp; // valor parcial
     double pp; // pes parcial
     double fi; \frac{1}{1} // fita superior
     friend bool operator< (conf a, conf b) {
         return a.vp + a.fi < b.vp + b.fi;}
   };
```
```
typedef priority_queue<conf> cuaprio;
```

```
conf conf_inicial () {
     conf c;
     c.s = vector<sub>boolean</sub>(n);c.i = 0; c.vp = c.pp = 0;c.fi = sv[0]:
     return c;
}
. . . . . . . . . . . . . . . . . . . . . . . . . . . . . . . . . . . . . . . . . . . . . . . . . . . . . . . . . . . . . .
Solució voraç: ordena decreixentment per valor/pes i va omplint
la motxila fins que no n'hi capiguen més.
. . . . . . . . . . . . . . . . . . . . . . . . . . . . . . . . . . . . . . . . . . . . . . . . . . . . . . . . . . . . . .
void generar_solucio_inicial () {
     vector< pair<double, int> > d(n);
     for (int i=0; i<n; i++) {
          d[i].first = -v[i]/p[i];d[i]. second = i;
     }
     sort(d.begin(),d.end());
     sol = vector<boolean>(n,false);
     millor = 0;double pp = 0;
     for (int i=0; i<n; i++) {
          int j = d[i]. second;
          pp += p[j];
          if (pp > C) break;
          sol[j] = true;millor += v[j];} }
```

```
. . . . . . . . . . . . . . . . . . . . . . . . . . . . . . . . . . . . . . . . . . . . . . . . . . . . . . . . . . . . . .
Calcula el vector sv amb la suma de valors per a la fita superior.
                                 . . . . . . . . . . . . . . . . . . . . . . . . . . . . . . . . . . . . . . . . . . . . . . . . . . . . . . . . . . . . . .
void calcular_sv () {
       sv = vector \< double \< (n+1);sv[n] = 0;for (int i=n-1; i>=0; --i) {
             sv[i] = sv[i+1]+v[i];} }
                                . . . . . . . . . . . . . . . . . . . . . . . . . . . . . . . . . . . . . . . . . . . . . . . . . . . . . . . . . . . . . .
El branch and bound
                                         . . . . . . . . . . . . . . . . . . . . . . . . . . . . . . . . . . . . . . . . . . . . . . . . . . . . . . . . . . . . . .
void BandB () {
       cuaprio CP;
      calcular_sv();
      generar_solucio_inicial();
      CP.push(conf_inicial());
       while (not CP.empty()) {
             conf c = CP.top(); CP.pop();
             if (c.vp+c.fi > millor) {
                    tractar_seguent(c,false,CP);
                    tractar_seguent(c,true,CP);
} } }
```
. . . . . . . . . . . . . . . . . . . . . . . . . . . . . . . . . . . . . . . . . . . . . . . . . . . . . . . . . . . . . . Genera un fill d'una configuració c escollint agafar o no l'objecte següent. Tracta la nova configuració actualitzant la millor, encuant-la o rebutjant-la. . . . . . . . . . . . . . . . . . . . . . . . . . . . . . . . . . . . . . . . . . . . . . . . . . . . . . . . . . . . . . .

```
void tractar_seguent (conf c, bool af, cuaprio& CP) {
    int i = c.i;c.s[i] = af;if (at) {
       c.vp += v[i];c.pp == p[i];}
    c.fi = sv[i+1];c.i++;
    if (c.pp \leq C and c.vp+c.fi > millor) {
        if (c.i == n) {
            sol = c.s;millor = c.vp;
        } else {
            CP.push(c);
} } }
```
#### public:

```
Motxila (vector<double> p, vector<double> v, double C)
      \left\{ \right.this \rightarrow n = p.size();
             this \rightarrow p = p;this \rightarrow v = v;this->C = C;BandB();
      }
      vector<boolean> solucio () {
             return sol;
      }
      double cost () { return millor; }
};
. . . . . . . . . . . . . . . . . . . . . . . . . . . . . . . . . . . . . . . . . . . . . . . . . . . . . . . . . . . . . . . . . . .
El programa principal llegeix el nombre d'objectes, s'inventa els pe-
sos, els valors i la capacitat, crea el solucionador, l'executa i n'escriu
la solució.
. . . . . . . . . . . . . . . . . . . . . . . . . . . . . . . . . . . . . . . . . . . . . . . . . . . . . . . . . . . . . . . . . . .
int main () {
      int n = readint();
      vector \triangleleft couple> p = randvector(n);
      vector \triangleleft couple> v = random vector(n);double C = 0.4*n;cout \langle v \rangle \langle v \rangle and \langle v \rangle \langle v \rangle and \langle v \rangle \langle v \rangle and \langle v \rangle \langle v \rangle and \langle v \rangle \langle v \rangleMotxila motx(p,v,C);
      cout << motx.cost() << endl << motx.solucio() << endl;
}
```
# Anàlisi i Disseny d'Algorismes

## Algorismes de programació dinàmica

Números binomials — versió 1

#### Càlcul dels nombres binomials.

Dissenyeu un algorisme recursiu per calcular  $\binom{n}{k}$ . Useu la igualtat

$$
\binom{n}{k} = \binom{n-1}{k} + \binom{n-1}{k-1}.
$$

```
#include "ada.hh"
int Bin(int n, int k) {
  if (k < 0 or k > n) return 0;
  if (n == 0) return 1;
  return Bin(n-1, k) + Bin(n-1, k-1);}
int main() {
  int n, k;
  while (cin >> n >> k) cout << Bin(n, k) << endl;
}
```
Números binomials — versió 2

#### Càlcul dels nombres binomials.

Dissenyeu un algorisme per calcular  $\binom{n}{k}$ , usant programació dinàmica.

```
#include "ada.hh"
class Binomial {
  vector<vector<int> > M;
  int consulta (int i, int j) {
    return j \leq 0 or j \geq i ? 0 : M[i][j];<u>}</u>
public:
  Binomial() {
    M = vector<vector<int>1, vector<int>1, 1));
  }
  int operator() (int n, int k) {
    int m = M.size():
    for (int i = m; i <= n; ++i) {
      M.push_back(vector<int>(i+1));
      for (int j = 0; j \le i; ++j)
        M[i][j] = \text{constulta}(i-1, j) + \text{constulta}(i-1, j-1);}
    return consulta(n, k);
  }
};
```

```
int main() {
  Binomial Bin;
  int n, k;
  while (\text{cin} \gg n \gg k) cout << \text{Bin}(n, k) << endl;
\mathcal{F}
```
Números binomials — versió 3

#### Càlcul dels nombres binomials.

Dissenyeu un algorisme recursiu per calcular  $\binom{n}{k}$ . Useu la igualtat

$$
\binom{n}{k} = \binom{n}{k-1} \cdot \frac{(n-k+1)}{k}.
$$

```
#include "ada.hh"
int Bin(int n, int k) {
  if (k < 0 or k > n) return 0;
  if (k == 0) return 1;
  return Bin(n, k-1)*(n-k+1)/k;}
int main() {
  int n, k;
  while (cin >> n >> k) cout << Bin(n, k) << endl;
}
```
## Números de Fibonacci — versió 1

#### Càlcul dels nombres de Fibonacci.

Recursiu.

```
#include "ada.hh"
int Fib(int n) {
  if (n \leq 1) return n;
  return Fib(n-2) + Fib(n-1);}
int main() {
  int n;
  while (cin \gg n) cout \lt Fib(n) \lt endl;
}
```
## Números de Fibonacci — versió 2

## Càlcul dels nombres de Fibonacci.

Amb programació dinàmica. Salvador Roura, desembre 2004.

```
#include "ada.hh"
class Fibonacci {
  vector<int> V;
public:
  Fibonacci() {
    V.push_back(0);
    V.push_back(1);
  }
  int operator()(int n) {
    int m = V.size();
    for (int i = m; i \leq n; ++i)
      V. push\_back(V[i-2] + V[i-1]),return V[n];
  }
};
int main() {
  Fibonacci Fib;
  int n;
  while (cin \gg n) cout \lt Fib(n) \lt endl;
}
```
## Números de Fibonacci — versió 3

#### Càlcul dels nombres de Fibonacci.

Recursiu amb immersió.

```
#include "ada.hh"
// Post: a = F(n), b = F(n + 1)void Fib(int n, int &a, int &b) {
  if (n == 0) {
    a = 0;b = 1;} else if (n == 1) a = b = 1;
    else {
    Fib(n-2, a, b);
    a = a + b;b = a + b;
  }
}
int main() {
  int n;
  while (\text{cin} \gg n) {
    int a, b;
    Fib(n, a, b);cout << a << endl;
  }
}
```
## Laberint

#### Trobar el nombre de camins des d'una cantonada a una altra.

Dissenyeu un algorisme que, donada una taula amb  $n \geq 1$  files i  $m \geq 1$  columnes, i una sequiència de posicions de la taula per les quals no es pot passar, calculi de quantes maneres diferents es pot anar de la posició  $(1, 1)$  fins a la posició  $(n, m)$  fent només passos cap a la dreta i cap amunt.

```
#include "ada.hh"
class Laberint {
  int n, m;
  matrix<br/>boolean> M;
public:
  Laberint(int n, int m) {
    this \rightarrow n = n; this->m = m;
    M = matrix<sub>boolean</sub>(n, m, true);}
  void Marca(int x, int y) {
    if (x \ge 0 and x < n and y \ge 0 and y < m)
         M[x][y] = false;}
```

```
int Camins() {
    // A[i][j] = nombre maneres d'anar de (i, j) fins a (n-1, m-1)matrix<int A(n, m, -10);
    A[n-1][m-1] = M[n-1][m-1];for (int j = m-2; j > = 0; -j)A[n-1][j] = M[n-1][j]*A[n-1][j+1];for (int i = n-2; i >= 0; --i) {
      A[i][m-1] = M[i][m-1]*A[i+1][m-1];for (int j = m-2; j > = 0; -j)A[i][j] = M[i][j] * (A[i][j+1] + A[i+1][j]);
    }
    return A[0][0];
  }
};
int main() {
  Laberint L(readint(), readint());
  int x, y;
  while (cin >> x >> y) L.Marca(x, y);
  cout << L.Camins() << endl;
}
```
## Maximització del resultat final s'una sequència de sumes i productes

## Maximització del resultat final s'una seqüència de sumes i productes.

Considereu les sequències generades per la gramàtica següent:

```
seqüència \rightarrow nombre \mid nombre\ open` (or `i'')operació → + | *
```
on "nombre" indica qualsevol nombre real positiu. Dissenyeu un algorisme que calculi el m`axim resultat possible d'aplicar les operacions d'una sequència donada, suposant que es poden afegir tants parèntesi com es vulgui.

Salvador Roura, desembre 2004.

```
class Sequencia {
  int n; // nombre d'operands
 vector<double> N; // n operands
 vector<char> C; // n-1 operadors (+ \circ be^*)// M[i][m] = maxim valor d'una sequencia de mida m+1 que
comenca a i.
 vector<vector<double> > M;
  static double opera(double a, char c, double b) {
    if (c == '+') return a+b;
```

```
return a*b;
```
#include "ada.hh"

```
}
```

```
public:
```

```
Sequencia(double x) {
  n = 1;
  N.push_back(x);
  M.push_back(vector<double>(1, x));
}
void Concat(char c, double x) {
  ++n; C.push_back(c); N.push_back(x);
  // Cal calcular els resultats maxims per a les noves
  // subsequencies: totes les que acaben amb x.
  M.push_back(vector<double>(1, x));
  for (int i = n-2; i >= 0; --i) {
    int m = n-i; // mida des de la posicio i fins al final
    // comencem calculant el maxim resultat
    // d'operar 1 amb els altres m-1
    double maxim = open(M[i][0], C[i], M[i+1][m-2]);
    // despres calculem 2 amb m-2, 3 amb m-3, etc,
    // i ens quedem amb el maxim
    for (int j = 2; j < m; ++j)maxim = max(maxim,opera(M[i][j-1], C[i+j-1], M[i+j][m-j-1]));
    M[i].push_back(maxim);
  }
}
```

```
double Maxim() {
    return M[0][n-1];}
};
int main() {
  Sequencia Seq(readdouble());
  cout << Seq.Maxim() << endl;
  char c;
  while (cin \gg c) {
    Seq.Concat(c, readdouble());
    cout << Seq.Maxim() << endl;
  }
}
```
## Múltiples de 3

## Múltiples de 3.

Dissenyeu i analitzeu un algorisme que calculi quants nombres de n bits, m dels quals són u (per tant, amb  $n - m$  zeros), són múltiples de 3.

```
#include "ada.hh"
class Multiples3 {
  typedef vector<int> VI;
  typedef vector<VI> VVI;
  typedef vector<VVI> VVVI;
  // M[n][m][k] = nombre nombres amb n bits i m uns que
  // son congruents amb k mod 3
  VVVI M;
  int consulta(int i, int j, int k) {
    if (j < 0 \text{ or } j > i) return 0;
    return M[i][j][k];
  }
```

```
public:
```

```
Multiples3() {
    M = VVVI(1, VVI(1, VI(3)));
    M[0][0][0] = 1;
    M[0][0][1] = M[0][0][2] = 0;}
  int operator()(int n, int m) {
    int s = M.size();
    for (int i = s; i <= n; ++i) {
      M.push_back(VVI(i+1, VI(3)));
      for (int j = 0; j \le i; ++j) {
        M[i][j][0] = \text{constilta}(i-1, j, 0) +consulta(i-1, j-1, 1);M[i][j][1] = \text{constilta}(i-1, j, 2) +constant(i-1, j-1, 0);M[i][j][2] = \text{constulta}(i-1, j, 1) +consulta(i-1, j-1, 2);
      }
    }
    return consulta(n, m, 0);
  }
};
int main() {
  Multiples3 Mul3;
  int n, m;
  while (cin >> n >> m) cout << Mul3(n, m) << endl;
}
```
Transformació d'una taula a un palíndrom

## Tranformació d'una paraula a palíndrom.

```
#include "ada.hh"
int minim(int a, int b, int c) {
  return min(a, min(b, c));}
int Palin(string s) {
  int n = s.size();
  // M[i][mida] = nb minim de canvis per a s[i..i+mida-1]
  matrix<int> M(n, n+1);
  for (int i = 0; i < n; ++i) M[i][0] = M[i][1] = 0;for (int mida = 2; mida \leq n; ++mida)
    for (int i = 0; i \le n - \text{mida}; ++i)
      M[i][mida] = ( s[i] == s[i+mida-1] ?M[i+1][mida-2] :
                       1 + \text{min}(M[i+1][\text{mida}-2],M[i][mida-1],
                                 M[i+1][mida-1]) ):
  return M[0][n];}
int main() {
  string s;
  while (cin \gg s) cout \ll Palin(s) \ll endl:
}
```
El joc del peons

## Peons encadenats.

```
#include "ada.hh"
class PeonsEncadenats {
  int m;
  // M[n][j] = nombre maneres de posar n peons en un taulell
  // n x m amb l'ultim peo a la columna j, 0 \neq j \neq m.
  vector<vector<int> > M;
  vector<int> res;
  int consulta(int i, int j) {
    if (j < 0 or j >= m) return 0;
    return M[i][j];
  }
public:
  PeonsEncadenats(int m) : m(m) {
    M = vector<vector<int>1</sup> > (2, vector<int>1</sup>),res = vector<int>(2, m);// M[0] i res[0] no s'usen
  }
```

```
int operator()(int n) {
    int s = M.size();
    for (int i = s; i <= n; ++i) {
      M.push_back(vector<int>(m));
      int acum = 0;
      for (int j = 0; j < m; ++j)acum += M[i][j] =
            consulta(i-1, j-1) + consulta(i-1, j+1);
      res.push_back(acum);
    }
    return res[n];
  }
};
int main() {
  // m es fixa durant tot el programa
  PeonsEncadenats Peons(readint());
  int n;
  while (cin \gg n) cout \lt\lt Peons(n) \lt\lt endl;
}
```